الجمهور بــة الجز ائـر بــة الدبمقر اطبــة الث **République Algérienne Démocratique et Populaire وزارة التعليــم العالـي والبحـث العلمـي Ministère de l'Enseignement Supérieur et de la Recherche Scientifique**

**Centre Universitaire Abdelhafid Boussouf - Mila Institut des Sciences et de Technologie Département de Génie civil et Hydraulique**

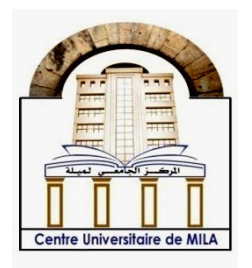

**N <sup>o</sup> Ref :……………**

**Projet de Fin d'Etude préparé En vue de l'obtention du diplôme de MASTER Spécialité : Hydraulique urbaine**

# **Comparaison des méthodes d'interpolation à la cartographie de précipitation annuelle dans le sousbassin versant d'oued Endja - Est de l'Algérie.**

**Réalisé par : - BOUGUET Taqiyeddine Ahmed - KEROUR Ayyoub - BOUCHEKOUF Souheyb**

**Soutenu devant le jury :** 

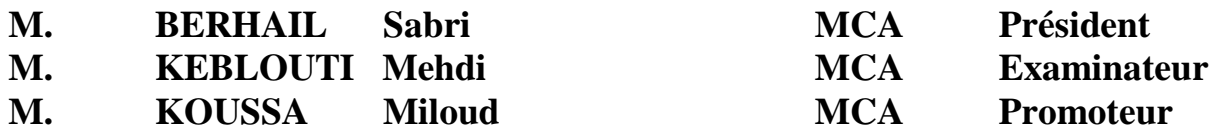

**Année universitaire : 2022/2023**

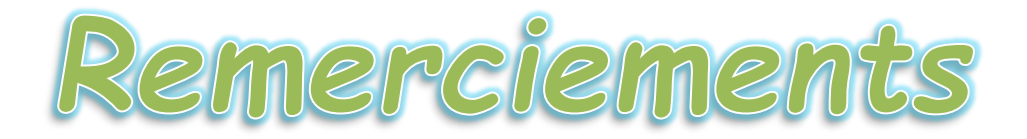

*Tout d'abord, nous remercions Dieu Tout-Puissant pour nos dons Tout au long de notre vie, nous permettant de nous éduquer et de communiquer Loin dans nos études qui nous ont donné le courage et la patience de réussir dans tout*

*Les moments difficiles qui nous ont permis d'achever ce travail.*

*Je tiens également à exprimer mon humble et sincère remerciement Toute notre gratitude et notre profonde gratitude à notre promoteur,*

*Monsieur M. KOUSSA*

*Qui a évoqué le sujet de ce message à tous ses homologues.*

*Dévouement tout en me supervisant pour toute son aide et ses conseils précieux Son encouragement constant, et surtout sa patience Je remercie également tous les professeurs de l'Institut des sciences et technologies pour*

*Leurs efforts.*

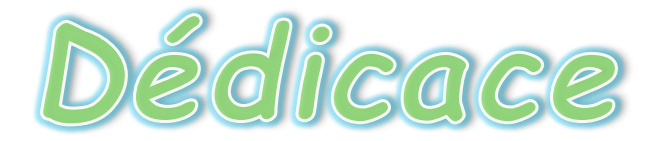

*Je dédie cet humble travail Pour ma maman qui a travaillé pour mon succès avec son amour et Son soutien Tous ses sacrifices et ses bons conseils pour tout ce qu'il avait L'aide et sa Présence dans ma vie se réalisent également à travers ce travail Humble que ce soit une Expression de mes sentiments et de ma gratitude éternelle.*

*A mon père, qui peut être fier de retrouver ici le résultat de nombreuses années Des sacrifices et des difficultés pour m'aider à avancer dans la vie. Mai Dieu a fait fructifier cette œuvre. Merci pour les valeurs Noble, éducation et soutien constant de votre part. A tous ceux que j'aime et ceux qui m'aiment*

*A Monsieur M. Koussa pour ses conseils et Des conseils qui m'ont aidé à faire mon travail. A mes chers frères et sœurs qui n'ont jamais cessé d'exister Exemples de persévérance, de Courage et de générosité.*

*A toute ma famille*

*A mes chères binômes Taqiyeddine et Ayyoub*

*A mes amies* 

*A mes camarades de la promotion 2 ème année Master*

*Bouchekouf Souheyb*

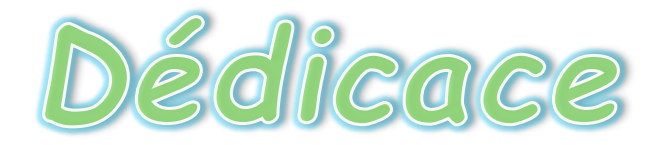

*Je dédie ce projet :*

*A ma chère mère ILhem*

*A mon cher père MokhTar*

*Qui n'ont jamais cessé, de formuler des prières à mon égard, de me soutenir*

*et de m'épauler pour que je puisse atteindre mes objectifs.*

*A mon frère zaki et sa petite famille* 

*A mes chères sœurs et son petites familles* 

*Pour ses soutiens moral et leurs conseils précieux tout au long de mes études.*

*Au professeur encadré, koussa Miloud, et ses précieux conseils tout au long du parcours académique*

*A mes chères binôme Souheyb et Ayyoub*

*Pour sa entente et sa sympathie.*

*Pour leurs indéfectibles soutiens et leurs patiences infinies.*

*A mes chères ami(e)s riad, oussama, adil et sami*

*Pour leurs aides et supports dans les moments difficiles.*

*A toute ma famille*

*A tous ceux que j'aime et ceux qui m'aiment*

*Bouguet Taqiyeddine Ahmed*

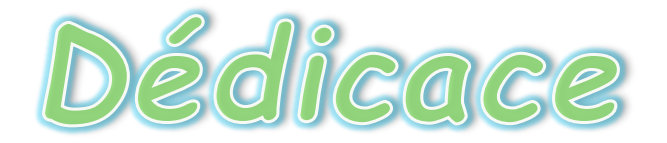

*Je dédie cet humble travail Pour ma maman qui a travaillé pour mon succès avec son amour et Son soutien Tous ses sacrifices et ses bons conseils pour tout ce qu'il avait L'aide et sa Présence dans ma vie se réalisent également à travers ce travail Humble que ce soit une Expression de mes sentiments et de ma gratitude éternelle.*

*A mon père, qui peut être fier de retrouver ici le résultat de nombreuses années Des sacrifices et des difficultés pour m'aider à avancer dans la vie. Mai Dieu a fait fructifier cette œuvre. Merci pour les valeurs Noble, éducation et soutien constant de votre part. A mes chères sœurs pour encouragement permettant, et leur soutien moral.*

*A toute ma famille pour le soutien tout au long de mon parcours universitaires.*

*A mon cher frère pour leur appui et leurs encouragements.*

*A Monsieur M. Koussa pour ses conseils et Des conseils qui m'ont aidé à faire mon travail. A mes chers amis et mes camarades.*

*Kerour Ayyoub*

# **Liste des figures**

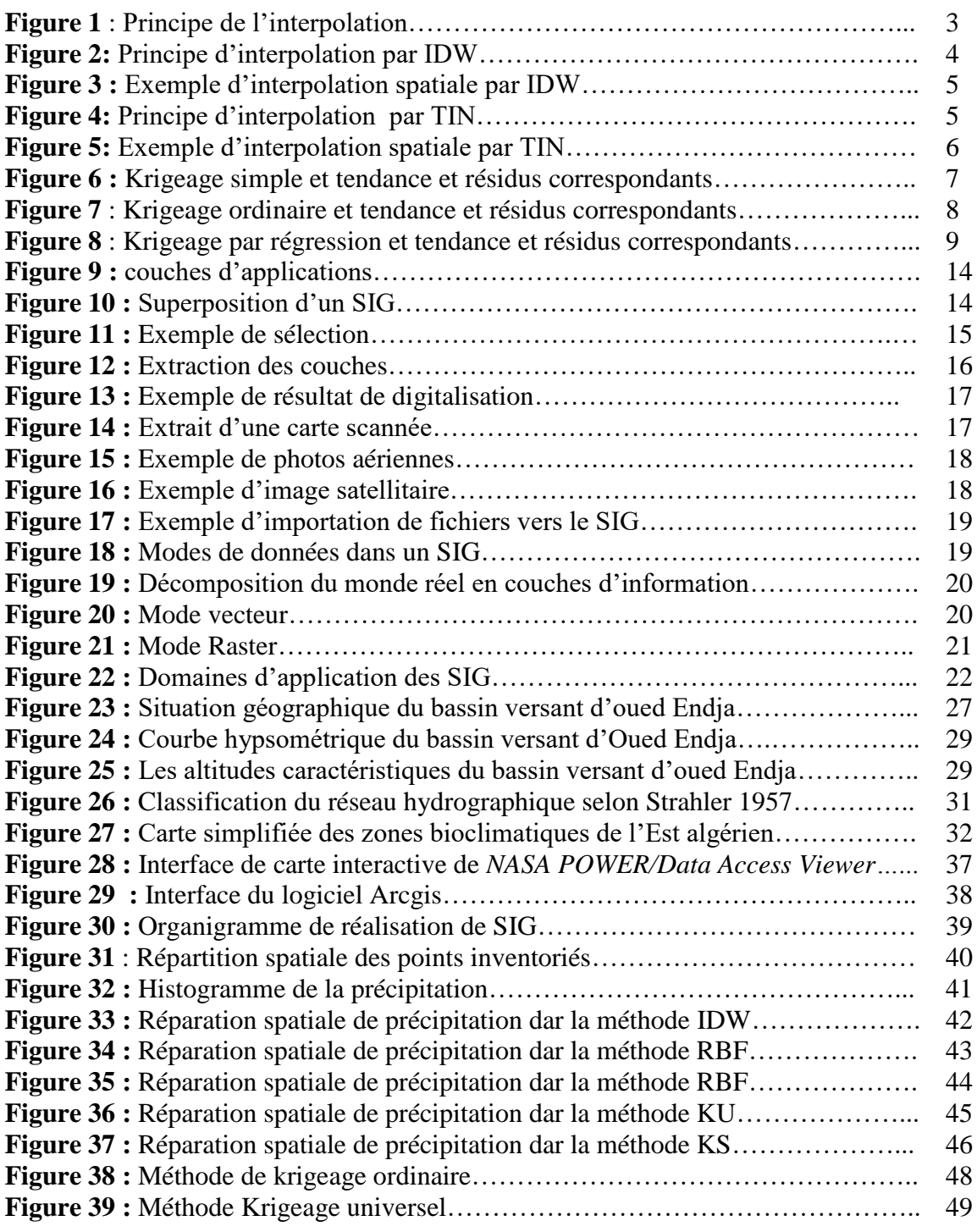

# **Liste des tableaux**

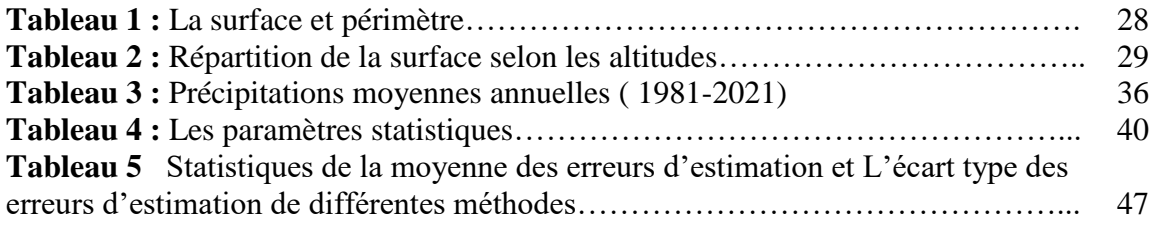

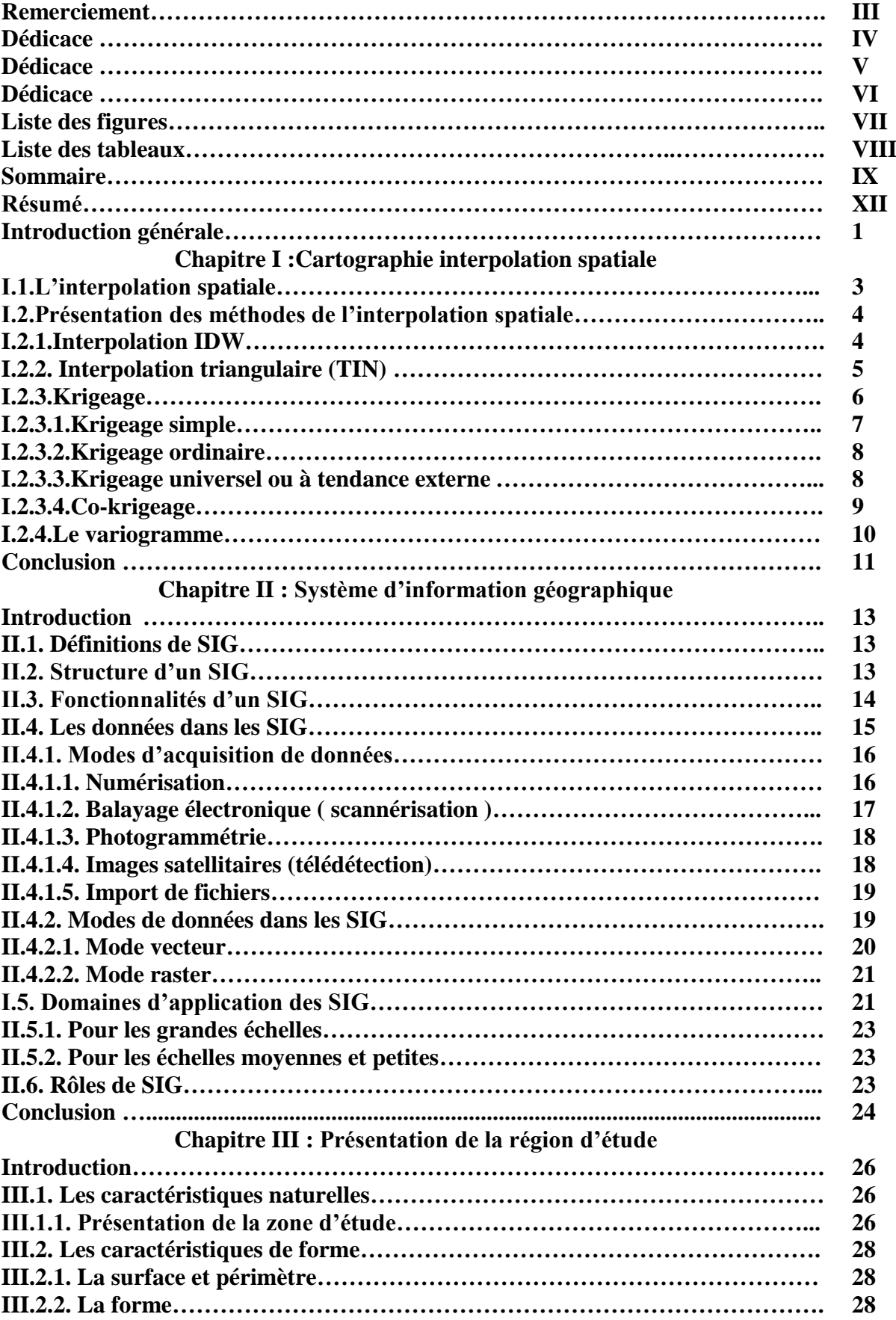

# **SOMMAIRE**

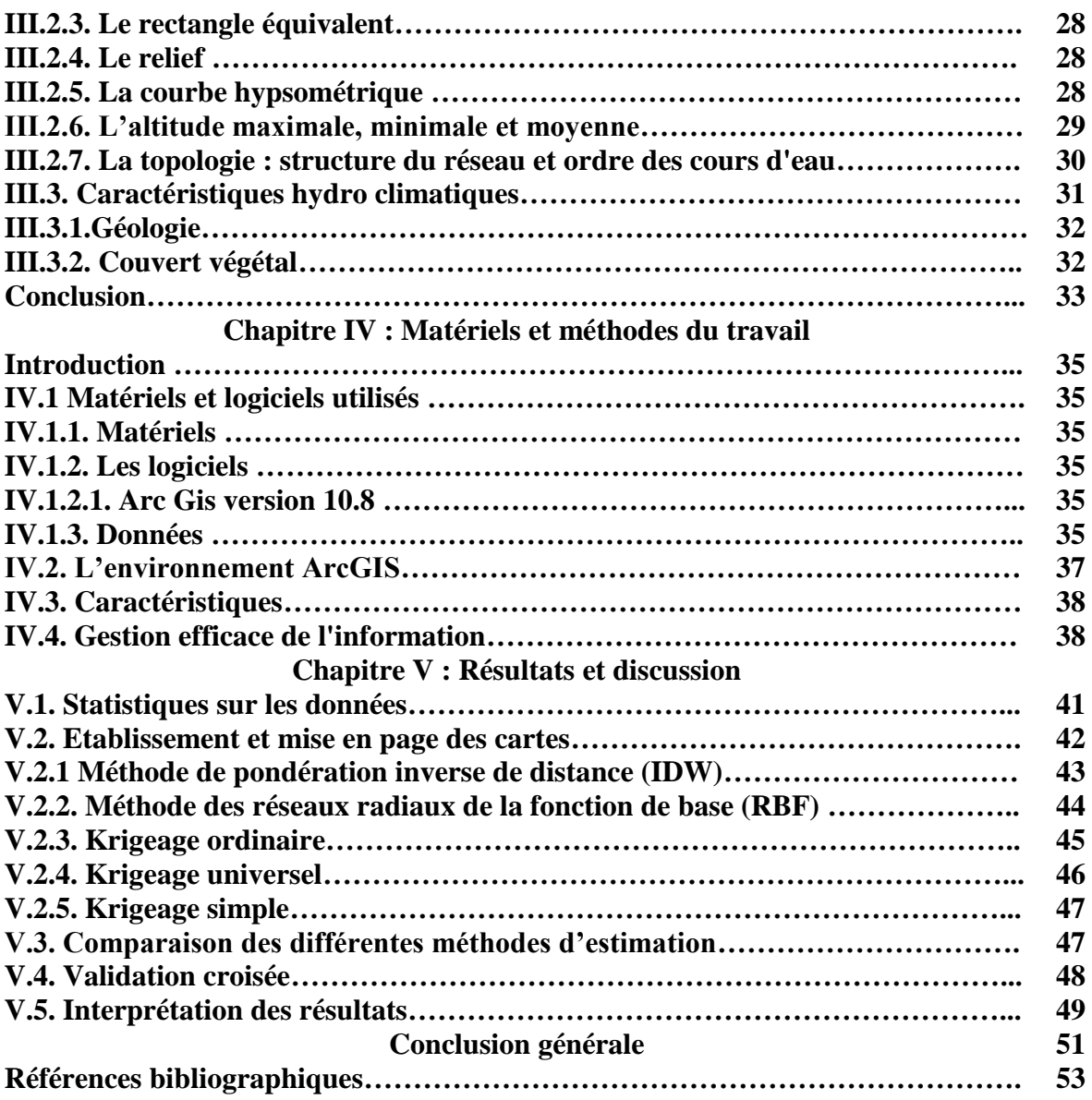

#### **Résumé**

L'agriculture de cette région a une forte relation avec la précipitation, ainsi, aussi bien les cultures d'été dépendent d'un régime pluviométrique bien précis. L'irrégularité des précipitations oblige, par exemple d'utiliser l'irrigation complémentaire.

Dans ce contexte géographique d'interactions entre l'agriculture et la climatologie, notre objectif est d'analyser, à l'aide de la géostatistique et des techniques d'interpolation, la distribution spatiale de précipitation.

Le but de cette étude est d'analyser, à partir des données (1981-2021) la répartition spatiale du total annuel de pluie par analyse géostatistique sur le versant sud du bassin du oued Endja, nous avons utilisé les données annuelles de 19 sites de mesure.

L'interpolateur utilisé dans cette étude correspond au interpolation par deux méthodes déterministes (Méthode de pondération inverse de distance (IDW) et Méthode des réseaux radiaux de la fonction de base (RBF)) et trois méthodes géostatistiques (Krigeage ordinaire, Krigeage universel et Krigeage simple *)* qui sondes un processus d'estimation des valeurs de variables réparties dans l'espace. Les résultats montrent que, dans le sous bassin versant d'oued Endja, le krigeage universel et ordinaire sont les deux méthodes d'interpolation les plus précis et que donnent meilleure répartition spatiales de précipitation.

#### **Abstract**

Agriculture in this region has a strong relationship with precipitation, so both summer and winter crops depend on a specific rainfall pattern, Irregular rainfall.

In this geographical context of interactions between agriculture and climatology, our aim is to analyze the spatial distribution of precipitation using geostatistics and interpolation techniques. The aim of this study is to analyze the spatial distribution of total annual rainfall (1981-2021) using geostatistical analysis on the southern slopes of the Wadi Endja basin, based on annual data from 19 measurement sites.

The interpolator used in this study corresponds to kriging using two deterministic methods (Inverse Distance Weighting (IDW) and Radial Basis Function (RBF)) and three geostatistical methods (Ordinary Kriging, Universal Kriging and Simple Kriging), which probe a process for estimating the values of spatially distributed variables. The results show that, in the Oued Endja sub-catchment, Universal Kriging and Ordinary Kriging are the two most accurate interpolation methods, and that they give the best spatial distribution of precipitation.

#### **ملخص**

تتمتع الزراعة في هذه المنطقة بعلاقة قوية مع هطول الأمطار، لذلك تعتمد كل من المحاصيل الصيفية والشتوية على نمط هطول الأمطار المحدد، هطول الأمطار غير المنتظم.

في هذا السياق الجغرافي للتفاعلات بين الزراعة وعلم المناخ، هدفنا هو تحليل التوزيع المكاني لهطول الأمطار باستخدام تقنيات الإحصـاء الجغرافي وتقنيات الاستيفاء. الهدف من هذه الدراسة هو تحليل التوريع المكاني لمجموع الأمطار السنوية (2021- 1891) باستخدام التحليل الإحصائي الجغرافي على المنحدرات الجنوبية لحوض وادي النجاء، بنا ًء على البيانات السنوية من 19موقع قياس. يتوافق المحرف المستخدم في هذه الدراسة مع الاستيفاء من خلال طريقتين محددتين طريقة تزجيح المسافة العكسية وطريقة الشبكات الشعاعية للوظَّيفة الأساسية وثلاث طرق إحصائية جغرافية ( كريجينج عادي ، شامل و بسيط) أظهرت النتائج أنه عملية الكريجينج العادي والشامل أكثر طريقتين استيفاء دقة والتي توفر توزيعًا مكانيًا أفضل للهطول في حوض واد النجاء.

# **Introduction générale**

### **Introduction générale**

La précipitation est un phénomène important pour notre planète. Elle joue un rôle crucial dans nos écosystèmes, notre vie quotidienne et le changement climatique. . Les changements dans les précipitations peuvent avoir des effets à grande échelle sur notre planète.

L'étude de la répartition annuelle des précipitations revêt une importance capitale pour comprendre le climat et évaluer les ressources en eau d'une zone spécifique.

Généralement, dans les études hydrologiques, un ensemble d'informations est disponible au sein d'une parcelle (les échantillons) et l'objectif est de construire une carte de cette information sur la totalité de la zone, C'est ce qu'on appelle le processus d'interpolation.

Il est important de se souvenir qu'il n'y a pas de méthode unique d'interpolation qui peut être appliquée à toutes les situations. Certaines sont plus exactes et utiles que d'autres mais prennent du temps à calculer.

Le logiciel SIG nous aide , de rassembler et organiser, de gérer, d'analyser et de combiner, d'élaborer et de présenter des informations localisées géographiquement contribuant notamment à la gestion de l'espace la manipulation, l'analyse,la modélisation, l'affichage des données à référence spatiale, représenter et d'analyser toutes les choses qui existent sur terre ainsi que tous les événements qui s'y produisent, Les enjeux majeurs auxquels nous avons à faire face aujourd'hui (environnement, démographie, santé publique…) ont tous un lien étroit avec la géographie.

L'objectif de cette étude est de documenter et d'analyser la répartition des précipitations annuelles dans le sous-bassin versant d'Oued Endja en utilisant des techniques de cartographie géographique et d'analyse spatiale, le sous-bassin versant d'Oued Endja en Algérie est considéré une source d'eau majeure et d'une grande importance pour les communautés locales ainsi que pour les écosystèmes environnants, des relevés aériens et des méthodes de télédétection seront employés afin de recueillir des données précises sur les quantités de précipitations enregistrées dans la région, Une fois ces données collectées, des cartes détaillées seront générées pour mettre en évidence la répartition annuelle des précipitations dans le sous-bassin versant d'Oued Endja. Ces cartes permettront d'obtenir une vision globale du schéma spatial des précipitations dans la région et de localiser les zones présentant des niveaux de précipitations plus élevés ou plus faibles.

Ce travail s'articulera autour de cinq chapitres principaux :

- Dans le premier et le deuxième chapitre nous présenterons des méthodes de l'interpolation spatiale et les systèmes d'informations géographiques (SIG).
- $\checkmark$  Le troisième chapitre nous présenterons la zone d'étude.
- Dans le quatrième chapitre nous présenterons la méthodologie adoptée.
- $\checkmark$  Le cinquième chapitre présentera les principaux résultats et les discussions.

# **Chapitre I : Les méthodes interpolation spatiale**

#### **I.1.L'interpolation spatiale**

L'interpolation est le procédé qui vise à cartographier une variable  $V_0$  à des positions dans l'espace où aucun échantillon n'est disponible en utilisant un jeu de données d'échantillons dont la position dans l'espace et la valeur de la variable  $V_0$  sont connues (Figure 01) . Ces échantillons peuvent provenir d'une campagne d'échantillonnage sur le terrain ou peuvent être des informations issues de capteurs fixes ou mobiles à l'intérieur d'une parcelle. Généralement, dans les études hydrologiques, un ensemble d'informations est disponible au sein d'une parcelle (les échantillons) et l'objectif est de construire une carte de cette information sur la totalité de la zone.

Il existe plusieurs techniques d'interpolation spatiales mais il est quelquefois difficile de comprendre les avantages et inconvénients de chacune des approches.**[1]**

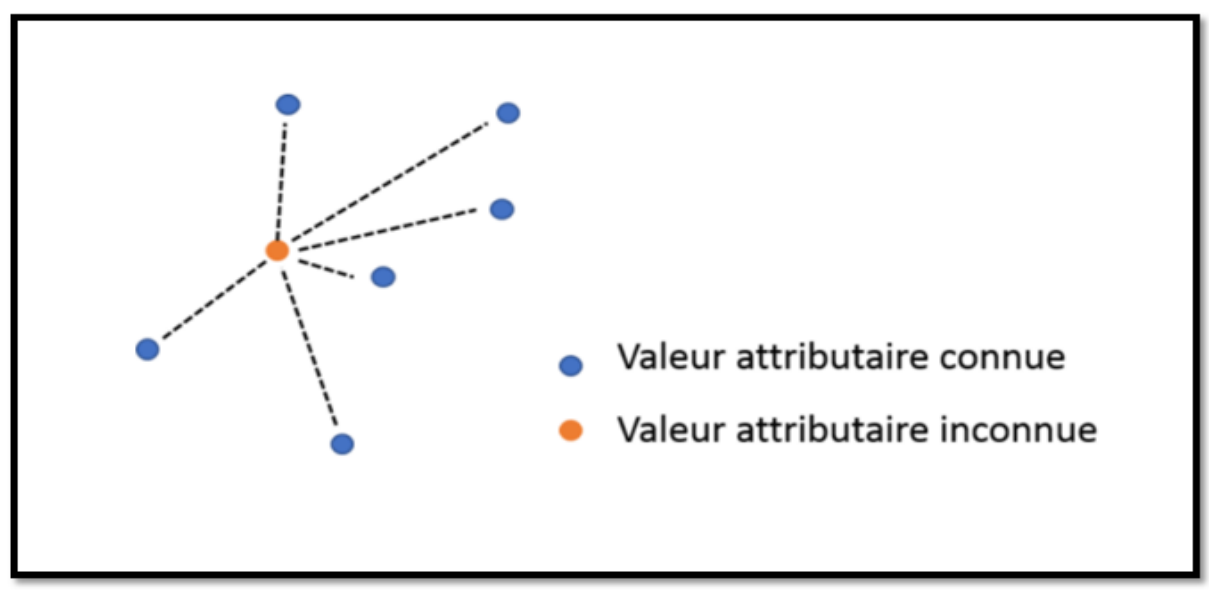

**Figure 1** : Principe de l'interpolation

([https://docs.qgis.org/2.8/fr/docs/gentle\\_gis\\_introduction/spatial\\_analysis\\_interpolation.html](https://docs.qgis.org/2.8/fr/docs/gentle_gis_introduction/spatial_analysis_interpolation.html)

Les techniques d'interpolation spatiale peuvent être séparées en deux principales catégories : les approches déterministes et géostatistiques. Pour faire simple, les méthodes déterministes n'essayent pas de capturer la structure spatiale des données. Elles utilisent seulement des équations mathématiques prédéfinies pour prédire des valeurs à des positions où aucun échantillon n'est disponible (en pondérant les valeurs attributaires des échantillons dont la position dans la parcelle est connue). Au contraire, les méthodes géostatistiques cherchent à ajuster un modèle spatial aux données. Cela permet de générer une valeur prédite à des positions non échantillonnées dans la parcelle (comme les méthodes déterministes) et de fournir aux utilisateurs une estimation de la précision de cette prédiction. Les méthodes déterministes regroupent les approches TIN, IDW et d'analyses de tendance de surface. Les approches géostatistiques regroupent le krigeage et ses dérivés.

# **I.2.Présentation des méthodes de l'interpolation spatiale**

#### **I.2.1.Interpolation IDW**

Dans la méthode d'interpolation IDW, les points d'échantillons sont pondérés durant l'interpolation de telle sorte que l'influence d'un point par rapport à un autre décline avec la distance du point inconnu que vous voulez créer (voir figure 02). **[2]**

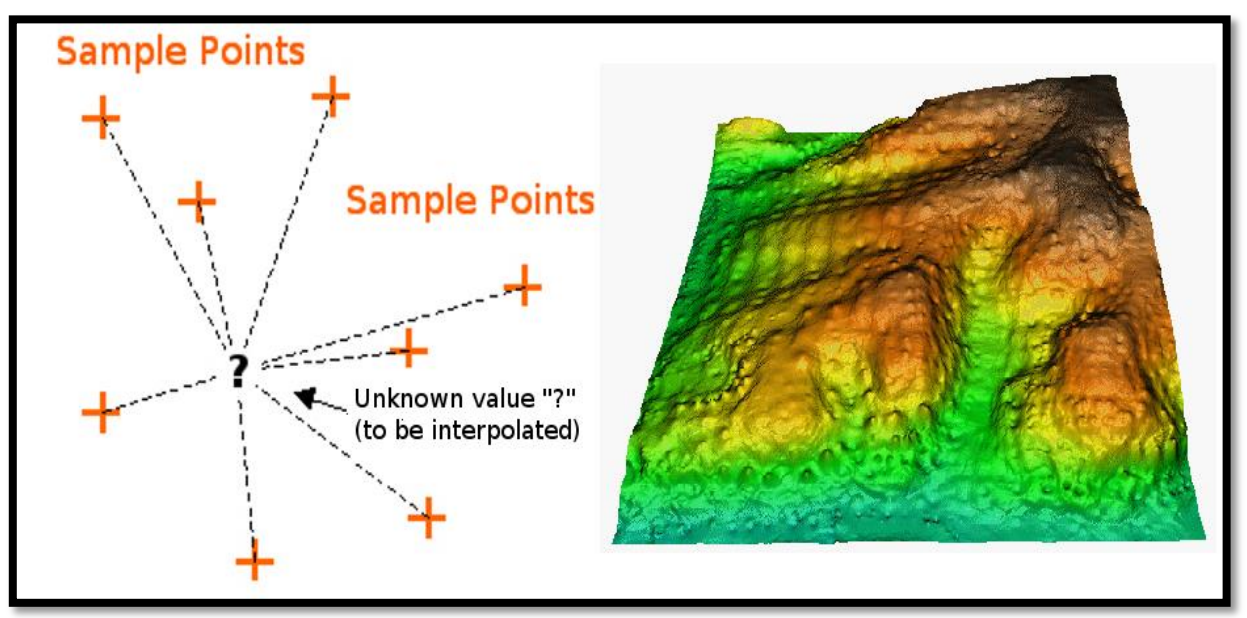

**Figure 2:** Principe d'interpolation par IDW [https://docs.qgis.org/2.8/fr/docs/gentle\\_gis\\_introduction/spatial\\_analysis\\_interpolation.html](https://docs.qgis.org/2.8/fr/docs/gentle_gis_introduction/spatial_analysis_interpolation.html)

Interpolation par pondération inverse à la distance (IDW) basée sur la distance pondérée d'un jeu de points (gauche). Surface interpolée par (IDW) à partir de points d'élévation du vecteur (droite). La pondération est appliquée à un échantillon de points par le biais de l'utilisation d'un coefficient de pondération qui contrôle comment l'influence de pondération diminuera quand la distance des nouveaux points augmente. Plus le coefficient de pondération est grand, moins les points auront d'effet s'ils sont loin du point inconnu durant le processus d'interpolation. Quand le coefficient augmente, la valeur du point inconnu s'approche de la valeur du point d'observation le plus proche. **[3]**

Il est important de noter que la méthode d'interpolation IDW a aussi des désavantages : la qualité du résultat d'interpolation peut diminuer si la distribution des points de données échantillon est irrégulière. De plus, les valeurs maximales et minimales dans la surface interpolée peuvent seulement se produire aux points de données (échantillon). Il en résulte souvent des petits pics et creux autour des points de données échantillon, comme montré dans la figure 03.

| Cuantum GIS - 1.0.0-Kore project<br>o                                                                                 |                                                                                                    | $\Box$ $\blacksquare$ $\times$ |
|----------------------------------------------------------------------------------------------------|----------------------------------------------------------------------------------------------------|--------------------------------|
| Settings<br>Layer<br>File<br>Edit.<br>View                                                                            | Plugins Tools Help                                                                                                    |                                |
|                                                                                                    | 222222<br><b>ECEPPP8</b><br>$\mathcal{L}$                                                                                  |                                |
| 2955<br>re i<br>EEI                                                                                                   | $+ 0$<br>$d_{2x}$                                                                                                    | $\rightarrow$                  |
| 2: 2: 00                                                                                                    | $\rightarrow$                                                                                                    |                                |
| - All Legend - All Anticontracts (코)×                                                                                 | ,0.005                                                                                                    | dearees                        |
| 8 elevation_p1000<br>٠<br>$\frac{1}{2}$ 50k_contours<br>⊟<br>$\overline{\mathbf{r}}$<br><b>Interpolation IDW</b><br>⊟ |                                                                                                    |                                |
|                                                                                                    | There is a new plugin available $\left \mathfrak{B}\right $ 26.13300, 32.12765<br>1:13899<br>Render 5<br>Scale<br>$\infty$ | 2009                           |

**Figure 3 :** Exemple d'interpolation spatiale par IDW [https://www.aspexit.com/interpolation-de-donnees-spatiales-tin-idw-krigeage-krigeage-en](https://www.aspexit.com/interpolation-de-donnees-spatiales-tin-idw-krigeage-krigeage-en-bloc-co-krigeage-quelle-est-la-difference/)[bloc-co-krigeage-quelle-est-la-difference/](https://www.aspexit.com/interpolation-de-donnees-spatiales-tin-idw-krigeage-krigeage-en-bloc-co-krigeage-quelle-est-la-difference/)

## **I.2.2. Interpolation triangulaire (TIN)**

L'interpolation TIN est un autre outil populaire en SIG. Un algorithme TIN commun est appelé **Triangulation de Delaunay**. Il tente de créer une surface de triangles formés par des points voisins les plus proches. Pour faire ceci, les cercles circonscrits autour des points d'échantillon sélectionnés sont créés et leurs intersections sont connectées à un réseau de triangles non-superposés et aussi compacts que possible.

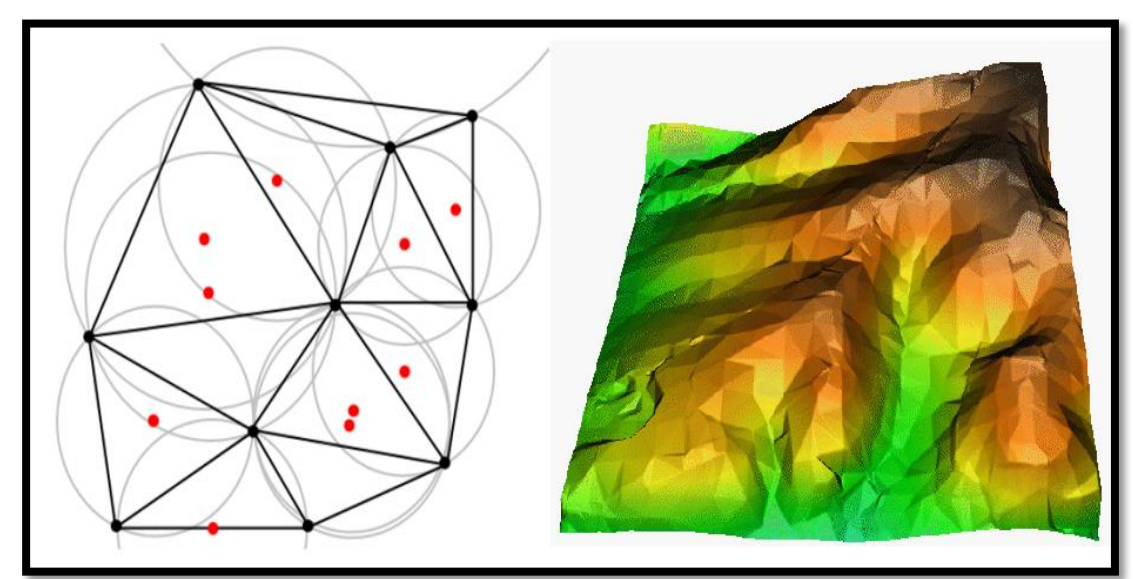

**Figure 4:** Principe d'interpolation par TIN [https://docs.qgis.org/2.8/fr/docs/gentle\\_gis\\_introduction/spatial\\_analysis\\_interpolation.html](https://docs.qgis.org/2.8/fr/docs/gentle_gis_introduction/spatial_analysis_interpolation.html)

Le désavantage principal de l'interpolation TIN est que les surfaces ne sont pas lisses et peuvent donner une apparence déchiquetée. Ceci est dû à des pentes discontinues aux coins des triangles et des points de données échantillon. De plus, la triangulation ne convient généralement pas pour l'extrapolation au-delà de la zone avec des points de données échantillon récoltés.

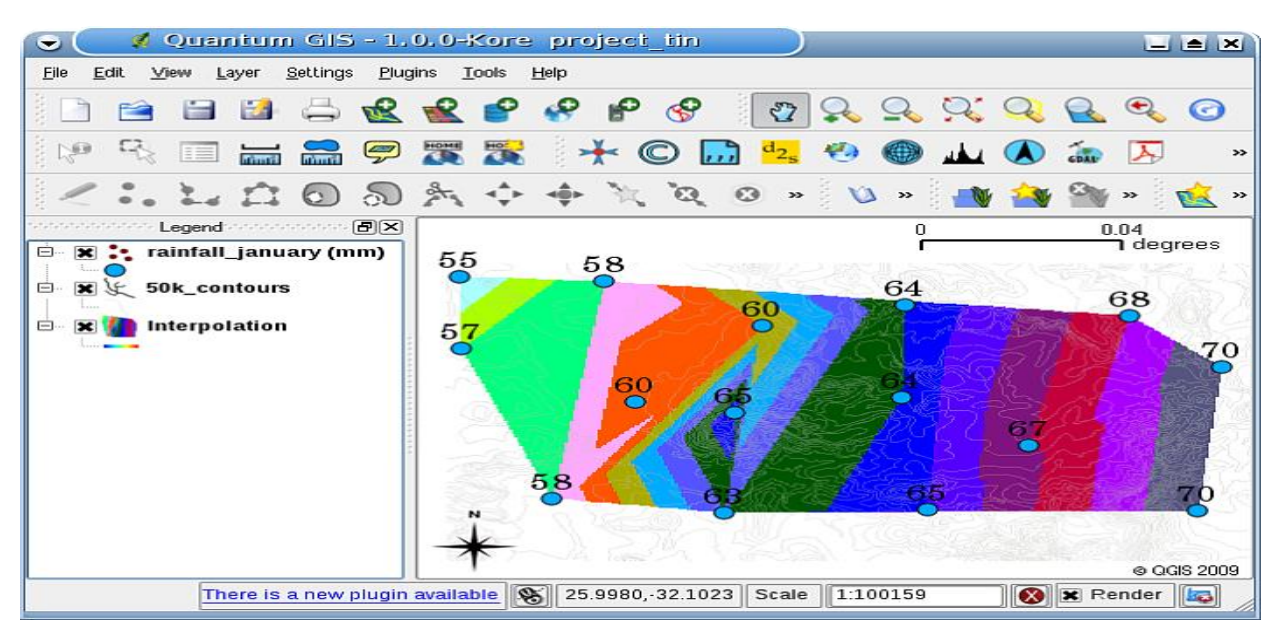

**Figure 5:** Exemple d'interpolation spatiale par TIN [https://www.aspexit.com/interpolation-de-donnees-spatiales-tin-idw-krigeage-krigeage-en](https://www.aspexit.com/interpolation-de-donnees-spatiales-tin-idw-krigeage-krigeage-en-bloc-co-krigeage-quelle-est-la-difference/)[bloc-co-krigeage-quelle-est-la-difference/](https://www.aspexit.com/interpolation-de-donnees-spatiales-tin-idw-krigeage-krigeage-en-bloc-co-krigeage-quelle-est-la-difference/)

#### **I.2.3.Krigeage**

Le krigeage est l'approche géostatistique la plus utilisée pour réaliser des interpolations spatiales. Les techniques de krigeage sont basées sur la définition d'un modèle spatial entre les observations (défini par un variogramme) pour prédire les valeurs attributaires d'une variable à des positions où aucun échantillon n'est disponible. Une des spécificités du krigeage est qu'il ne considère pas seulement la distance entre les observations (comme pour les méthodes déterministes) mais qu'il essaye aussi de capturer la structure spatiale des données en comparant deux à deux les observations séparées par des distances spatiales spécifiques. L'objectif est de comprendre les relations existantes entre les observations séparées par des distances différentes dans l'espace. Toute cette information est prise en compte par le variogramme. Les méthodes de krigeage utilisent cette information pour attribuer un poids à chaque échantillon avant de réaliser les prédictions. Il faut noter que les techniques de krigeage permettent de préserver les valeurs attributaire des échantillons sur la carte interpolée.

Similaire à IDW, le krigeage utilise une pondération, qui attribue plus d'influence aux points de données les plus proches dans l'interpolation des valeurs pour des emplacements inconnus. Le krigeage n'est cependant pas déterministe mais prolonge l'approche de pondération de proximité de l'IDW pour inclure des composants aléatoires où l'emplacement exact du point n'est pas connu par la fonction. Le krigeage dépend des relations spatiales et statistiques pour calculer la surface. Le processus de krigeage en deux étapes commence par des estimations de semi-variance, puis effectue l'interpolation. Certains avantages de cette

méthode sont l'incorporation de l'interdépendance variable et la sortie de surface d'erreur disponible. Un inconvénient est qu'il nécessite beaucoup plus de temps de calcul et de modélisation et que le krigeage nécessite plus d'entrées de la part de l'utilisateur. Le krigeage appartient à la famille des algorithmes d'estimation des moindres carrés linéaires. Le but du krigeage est de estimer la valeur d'une fonction à valeur réelle inconnue, e, en un point, (x, y), étant donné les valeurs de la fonction en d'autres points, {(x1, y1), (x2, y2) ... (x3, y3)}. Un estimateur de krigeage est dit linéaire parce que la valeur prédite E (x, y) est une combinaison linéaire qui peut s'écrire :

**E (x, y) =** ∑ **E (x<sup>j</sup> , yj)** ………………… (01)

Les poids λj sont des solutions d'un système d'équations linéaires qui s'obtient en supposant que E est un chemin-échantillon d'un processus aléatoire F (x, y) et que l'erreur de prédiction :

$$
\boldsymbol{\varepsilon}(\mathbf{x}, \mathbf{y}) = \mathbf{F}(\mathbf{x}, \mathbf{y}) \sum_{j=1}^{n} \lambda j \mathbf{E}(\mathbf{x}_j, \mathbf{y}_j) \dots \dots \dots \dots \dots \dots (02)
$$

Doit être minimisé dans un certain sens. Par exemple, l'hypothèse dite de krigeage simple est que la moyenne et la covariance de F (x, y) est connue et alors, le prédicteur de krigeage est celui qui minimise la variance de l'erreur de prédiction

#### **I.2.3.1.Krigeage simple**

Comme le nom le laisse à penser, le krigeage simple est la méthode dérivée du krigeage la plus facile à mettre en oeuvre. Ici, la tendance déterministe, *m*, est connue et considérée constante sur la totalité de la parcelle d'étude (Figure 06)

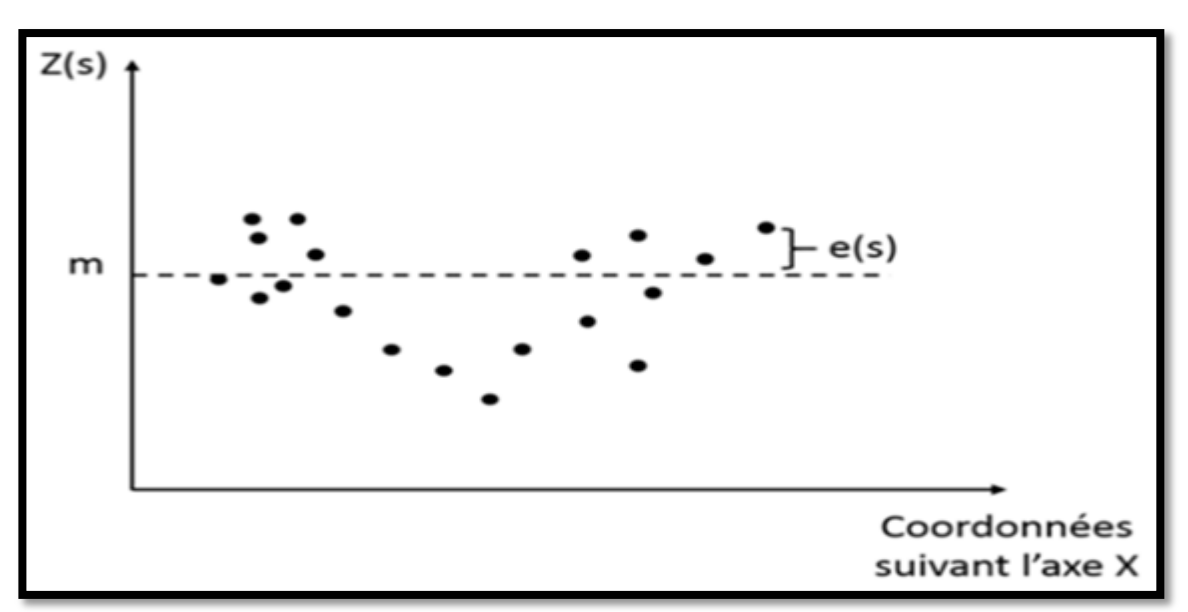

**Figure 6 :** Krigeage simple et tendance et résidus correspondants

Cette méthode est globale parce qu'elle ne prend pas en compte les variations locales de cette tendance. Néanmoins, s'il n'y a pas de changements brusques dans les attributs de la variable d'intérêt (ou s'il n'y a pas de raisons qu'il n'y en ait), cette hypothèse peut être viable et pertinente. Comme la tendance est connue, le terme d'erreur auto-corrélée est lui aussi connu ce qui rend la prédiction plus simple à faire. Il doit être compris que, ici, les valeurs prédites ne peuvent pas s'étendre au-delà des valeurs des échantillons initiaux.

#### **I.2.3.2.Krigeage ordinaire**

Cette méthode est peut-être l'approche de krigeage la plus largement reportée. Contrairement au krigeage simple, cette technique considère que la tendance est constante mais seulement au niveau d'un voisinage local (Figure 07). Cette hypothèse est intéressante parce qu'elle assure de prendre en compte les variations locales au sein d'une parcelle Le krigeage ordinaire peut être exprimé de la façon suivante :

#### $Z(s)=m(s)+e(s)Z(s)=m(s)+e(s)$  (03)

Ici, la tendance dépend de la position spatiale des observations (m(s)). Cette tendance constante est considérée inconnue et doit être déterminée à partir du voisinage de données correspondant.

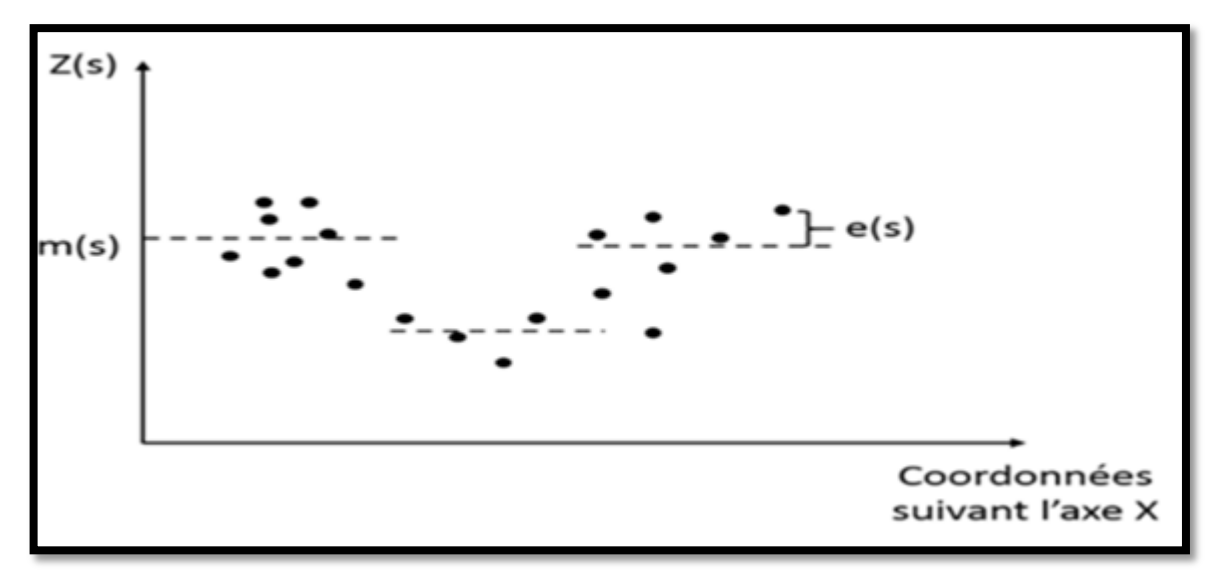

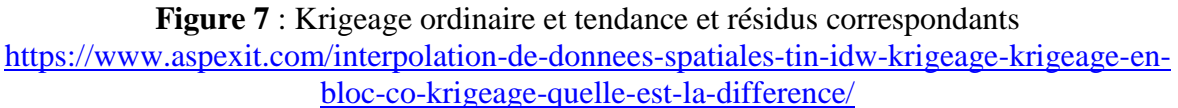

Pour cette méthode, il est nécessaire de définir l'étendue du voisinage : le nombre d'observations voisines qui seront prises en compte pour chaque prédiction. Comme la tendance n'est pas considérée connue et qu'elle doive être déterminée par les données ellesmêmes, il peut arriver que, par construction, l'étendue des valeurs prédites soient plus larges sur celle des échantillons de départ.

#### **I.2.3.3.Krigeage universel ou à tendance externe**

Le krigeage par régression a plusieurs noms : le krigeage universel ou le krigeage avec une tendance externe. Cette méthode est similaire au krigeage ordinaire dans le sens où la tendance n'est pas constante sur la totalité de la parcelle mais dépend de la position des observations dans l'espace. Néanmoins, ici, la tendance est modélisée par une fonction plus

complexe, elle n'est pas simplement considérée constante au sein d'un voisinage local (Figure 08). L'objectif est le même que précédemment : enlever la tendance des données pour que les résidus auto-corrélés puissent être étudiés. A la fin de l'interpolation, la tendance est rajoutée aux résidus interpolés.

**Figure 8** : Krigeage par régression et tendance et résidus correspondants [https://www.aspexit.com/interpolation-de-donnees-spatiales-tin-idw-krigeage-krigeage-en-](https://www.aspexit.com/interpolation-de-donnees-spatiales-tin-idw-krigeage-krigeage-en-bloc-co-krigeage-quelle-est-la-difference/)

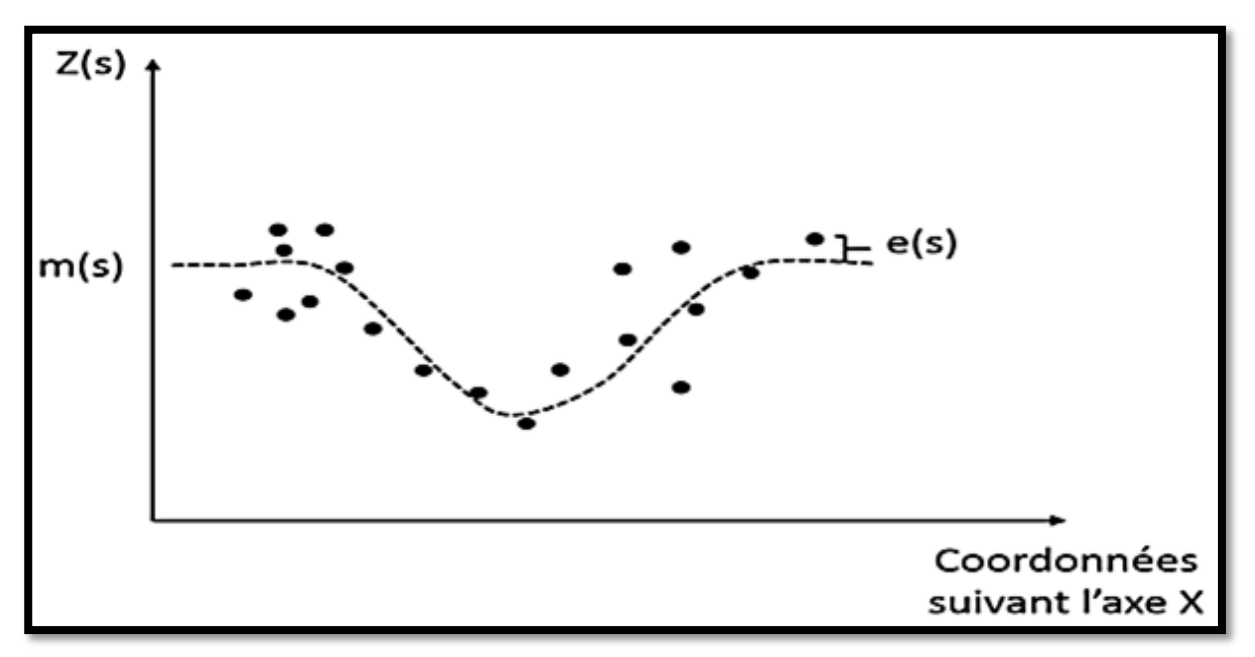

[bloc-co-krigeage-quelle-est-la-difference/](https://www.aspexit.com/interpolation-de-donnees-spatiales-tin-idw-krigeage-krigeage-en-bloc-co-krigeage-quelle-est-la-difference/)

Le krigeage par régression est intéressant lorsque l'on dispose d'une variable auxiliaire à haute résolution spatiale et qu'on voudrait avoir plus d'information sur une seconde variable pour laquelle seuls quelques échantillons sont disponibles. En général, cette deuxième variable est pénible, chère ou chronophage à obtenir. Dans ce cas, l'objectif est de modéliser la relation entre cette seconde variable et la variable auxiliaire de manière à améliorer les prédictions de la seconde variable.

Par exemple, l'information de biomasse est relativement facile à acquérir (à partir d'indices de végétation comme le NDVI obtenus avec des images satellites, avions ou drone). On pourrait imaginer utiliser cette variable auxiliaire pour aider à interpoler des observations de rendement collectées à une résolution spatiale beaucoup plus grossière pendant une campagne de terrain).A noter que si la relation entre ces deux variables est faible, le krigeage par régression reviendra à réaliser un krigeage simple ou un krigeage ordinaire.

#### **I.2.3.4.Co-krigeage**

Lorsque l'on dispose d'une variable auxiliaire  $V_0$  avec une haute résolution spatiale et que l'on cherche à capturer la variabilité ou la corrélation spatiale d'une seconde variable  $V_1$ , le co-krigeage est particulièrement intéressant. En fait, l'objectif est d'évaluer la structure spatiale de  $V_1$  par rapport à  $V_0$  avec les échantillons à disposition et d'interpoler la structure spatiale caractérisée sur l'ensemble de la parcelle. Comme il l'a été dit précédemment,  $V_1$  est généralement chronophage et coûteux à .obtenir et il est beaucoup plus simple d'utiliser une variable auxiliaire pour améliorer les prédictions de  $V_1$ . Le co-krigeage demande à l'utilisateur de calculer un cross-variogramme et d'y ajuster un modèle de variogramme. Dans ce cas, l'idée n'est pas d'étudier l'évolution de la variance d'une variable pour des distances spécifiques entre observations mais plutôt d'étudier l'évolution de la covariance de  $V_1$  par rapport à  $V_0$  pour ces distances spatiales particulières. En d'autres termes, on regarde comme la structure spatiale de  $V_1$  évolue par rapport à  $V_0$ . On peut rajouter que le cross-variogramme est également un outil utile pour vérifier si deux variables sont corrélées spatialement ou si elles présentent une structure spatiale similaire. Dans ce cas-là, les deux variables peuvent avoir été acquises avec une haute résolution spatiale parce que l'objectif n'est plus de les interpoler mais de les comparer l'une par rapport à l'autre. Le co-krigeage est plus difficile à mettre en place que les autres techniques de krigeage mais il peut s'avérer plus efficace si les structures spatiales sont correctement déterminées.

#### **I.2.4.Le variogramme**

Une grandeur essentielle apparait en géostatique : le variogramme qui permet d'analyser la structure spatiale du champ de valeurs de la variable étudiée et en particulier de mettre en évidence les éventuelles corrélations entre points de mesure. Le krigeage utilise la notion de variogramme qui caractérise la structure du champ et celle de covariance généralisé (théorie des fonctions aléatoires intrinsèque d'ordre k) qui se substitue au variogramme dans les calculs d'estimation quand il y a lieu de prendre en compte une dérive (en l'absence de dérive, la covariance s'identifie au variogramme) Les coefficients de pondération sont toujours obtenus par résolution d'un système linéaire comportant autant d'équations que points intervenant dans l'estimation et que de contraintes liées à la technique de krigeage utilisée (conditions de non biais, dérive).

#### **Conclusion**

Il est important de se souvenir qu'il n'y a pas de méthode unique d'interpolation qui peut être appliquée à toutes les situations. Certaines sont plus exactes et utiles que d'autres mais prennent du temps à calculer. Elles ont toutes des avantages et des désavantages. En pratique, le choix d'une méthode particulière d'interpolation devrait dépendre des données d'échantillon, du type de surfaces qui doivent être générées et de la tolérance de l'estimation des erreurs. Généralement, une procédure en trois étapes est recommandée :

- Évaluer les données d'échantillon. Faites ceci pour avoir une idée de comment les données sont distribuées dans la zone car cela peut fournir des conseils sur la méthode d'interpolation à utiliser.
- Appliquer une méthode d'interpolation qui est la plus appropriée à la fois pour les données d'échantillon et les objectifs de l'étude. Lorsque vous doutez, essayez plusieurs méthodes, si disponible.
- Comparer les résultats et trouver le meilleur résultat et la méthode la plus appropriée. Ceci peut ressembler à un processus qui prend au début du temps. Cependant, dès que vous gagnez en expérience et en connaissance des différentes méthodes d'interpolation, le temps requis pour la génération de la surface la plus appropriée sera grandement réduit.

# **Chapitre II : Système d'information géographique**

## **Introduction**

Dans cette partie, il nous est apparu utile d'introduire quelques notions essentielles sur les systèmes d'information géographique. Le concept de système d'information géographique (SIG) est apparu dans les années1960-1970.Depuis ce temps, des définitions plus ou moins similaires et cohérentes ont fait leur apparition. Afin de bien situer le rôle et l'usage d'un SIG, nous allons également en préciser sa définition. Signalons qu'il n'existe pas encore une définition claire et communément admise par l'ensemble de la communauté scientifique. La plupart des définitions citées sont plutôt d'ordre général et couvrent un large spectre de sujets et d'activité

# **II.1. Définitions de SIG**

Nous pouvons attribuer plusieurs définitions au Système d'Information Géographique (SIG), mais les définitions les plus importantes sont :

- Selon le Comité Fédéral de Coordination Inter-agences pour la Cartographie Numérique aux États-Unis(1988) «Un SIG est un système informatique de matériels, de logiciels et de processus conçu pour permettre: la collection, la gestion, la manipulation, l'analyse,la modélisation, l'affichage des données à référence spatiale, afin de résoudre des problèmes complexes d'aménagement et de gestion».
- Selon la Société Française de Photogrammétrie et de Télédétection: «Un SIG est un système informatique qui permet à partir de diverses sources, de rassembler, d'organiser, de gérer, d'analyser, de combiner ,d'élaborer et de présenter des informations localisées géographiquement, contribuant notamment à la gestion de l'espace».
- Un système d'information géographique (SIG) est un système informatique permettant à partir de diverses sources, de rassembler et organiser, de gérer, d'analyser et de combiner, d'élaborer et de présenter des informations localisées géographiquement contribuant notamment à la gestion de l'espace. **[4]**

# **II.2. Structure d'un SIG**

La figure ( 9 ) met en évidence quatre groupes de fonctionnalités au-dessous d'une couche d'applications: l'acquisition des données géographiques d'origines diverses, la gestion pour le stockage et la recherche des données, l'analyse spatiale pour le traitement et l'exploitation et enfin la présentation des résultats sous forme cartographique. **[5]**

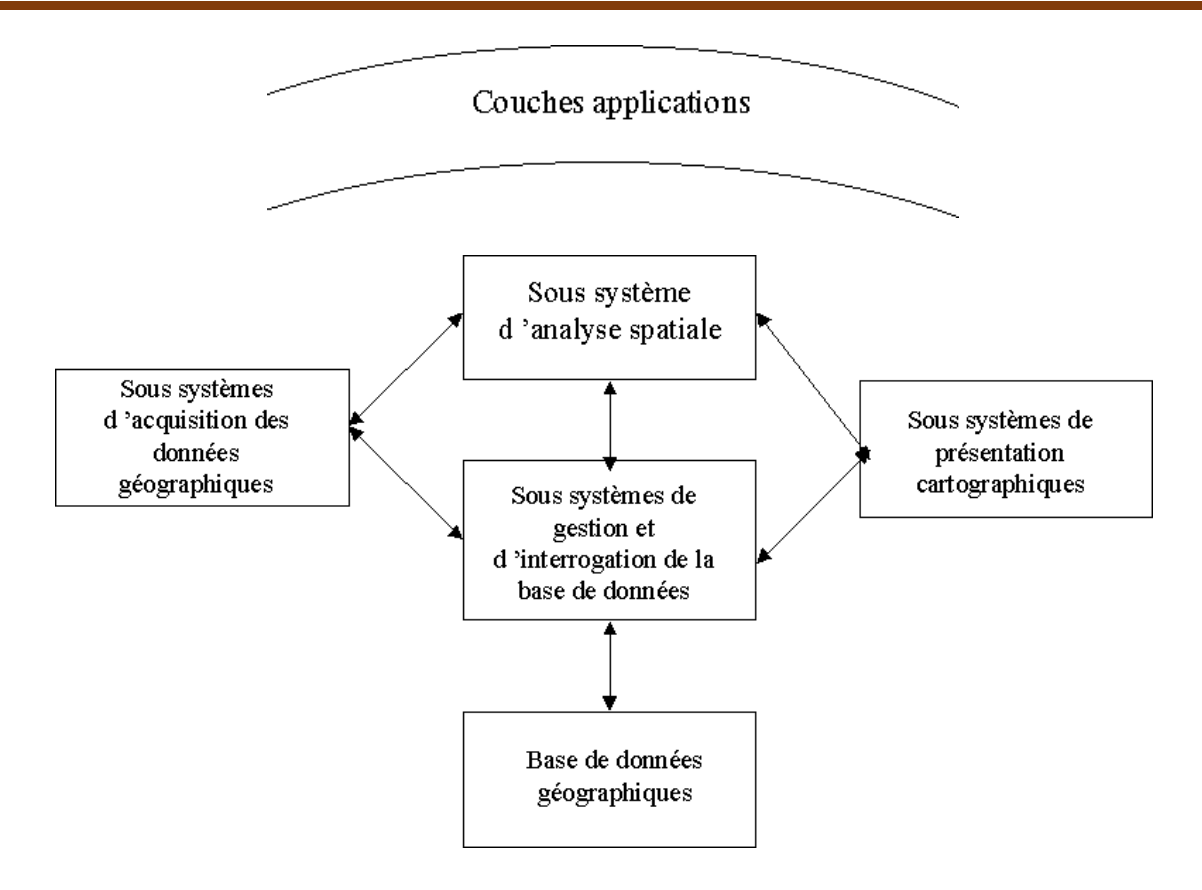

**Figure 9 :** couches d'applications.

# **II.3. Fonctionnalités d'un SIG**

Un SIG complet, permettra non seulement de dessiner puis tracer automatiquement le plan, mais en outre:

- De disposer les objets dans un système de référence géographique, de les convertir d'un système à un autre.
- De rapprocher entre elles deux cartes (deux plans) de sources différentes, de faciliter leur superposition comme c'est illustré dans la figure 10.

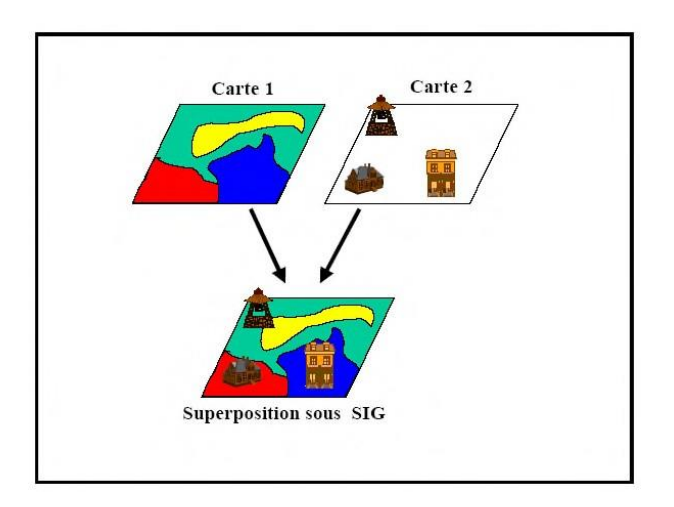

**Figure 10 :** Superposition d'un SIG. https://www.emse.fr/tice/uved/SIG/

De corriger certains contours de la moins fiable en reprenant les coordonnées correspondantes de la plus fiable.

- D'extraire tous les objets géographiques situés à une distance donnée, d'un carrefour, d'une route ou des rives d'un lac.
- D'extraire tous les objets situés dans un périmètre donné comme c'est présenté dans la figure 11.

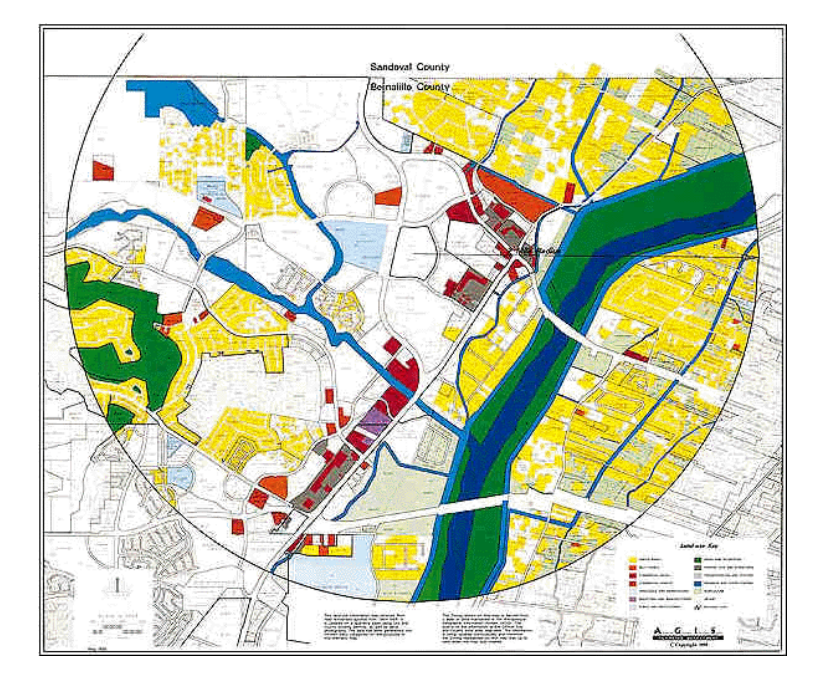

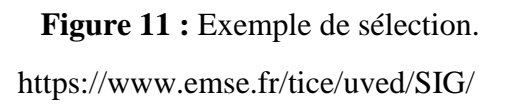

- De fusionner tous les objets ayant une caractéristique commune, par exemple les parcelles adjacentes ayant la même densité de surface bâtie.
- De déterminer, sur un réseau, l'itinéraire le plus court pour aller d'un point à un autre.**[6]**

### **II.4. Les données dans les SIG**

Le premier aspect auquel on pense quand on évoque la notion de logiciel de cartographie informatique ou de système d'information géographique est celui de manipuler les données. Dès lors, un certain nombre de questions se posent : Comment l'information contenue dans une carte peut elle être stockée dans un ordinateur? Quelles sont les données traitées par les SIG ? La section suivante apporte les réponses aux différentes questions posées et met le point sur les modes d'acquisition de données dans un SIG. **[7]**

#### **II.4.1. Modes d'acquisition de données**

Dans la pratique, les données géographiques proviennent de sources différentes, ont des modes d'acquisition différents, sont sus des médias différents, on dit qu'elles sont multisources. Certaines données sont directement mesurées sur le terrain (le véstopographiques) ou captées à distance (système de positionnement Global GPS, photos aériennes, images satellitaires),ou saisie sà partir de cartes ou de plans existants, ou récoltées par des organismes de production de données et ensuite importées. Il s'agira d'intégrer ces données hétérogènes, car de qualité, de fiabilité, de précision et d'extensions spatiales bien différentes. Nous présentons dans ce qui suit les principales méthodes d'acquisition de données.

#### **II.4.1.1. Numérisation**

La numérisation (digitalisation ou vectorisation) permet de récupérer la géométrie des objets disposés sur un plan ou une carte préexistante.

Elle consiste à faire évoluer un curseur sur un plan posé sur une table à digitaliser et préalablement calé en coordonnées. La table est réceptive aux signaux électriques émis par le curseur. Elle peut localiser ces signaux sur le plan de la table avec une précision de l'ordre du dixième de millimètre. La figure 12 présente un exemple d'extraction des couches et la figure 13 présente le résultat de la digitalisation.

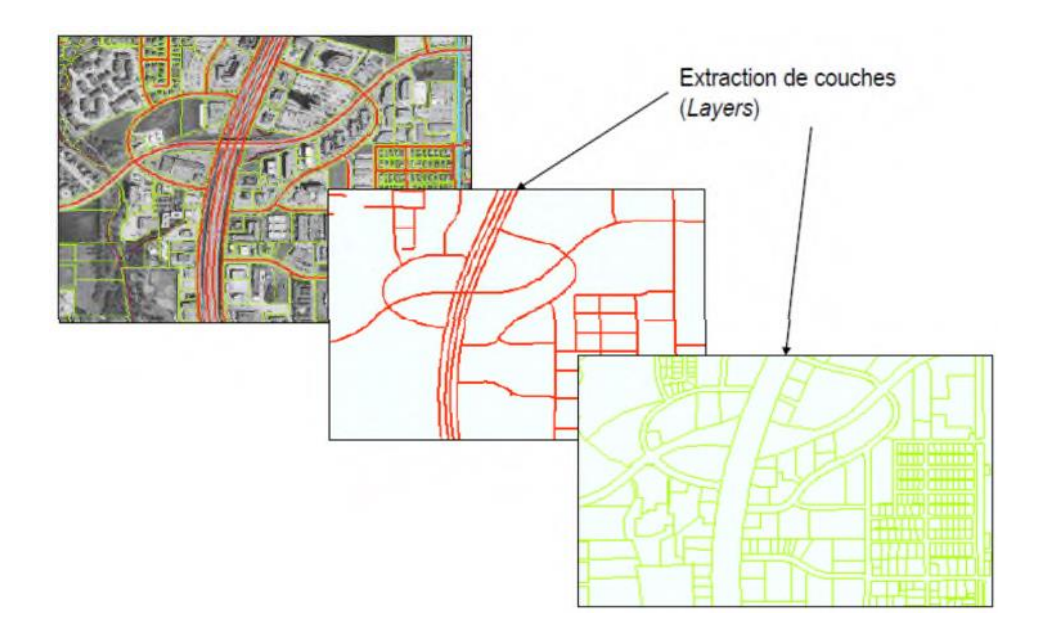

**Figure 12 :** Extraction des couches.

**https://www.emse.fr/tice/uved/SIG/**

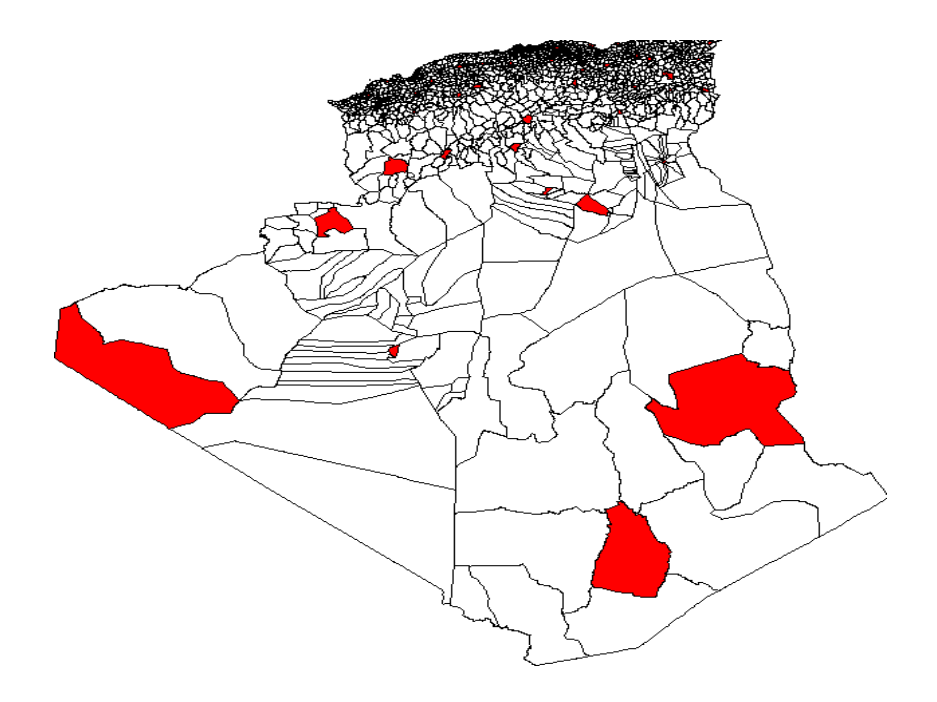

 **Figure13 :** Exemple de résultat de digitalisation.

# **II.4.1.2. Balayage électronique ( scannérisation )**

Le balayage électronique (réalisé avec un scanner) est un autre moyen de saisir un plan existant (figure14). Il es tplus rapide que la digitalisation manuelle.

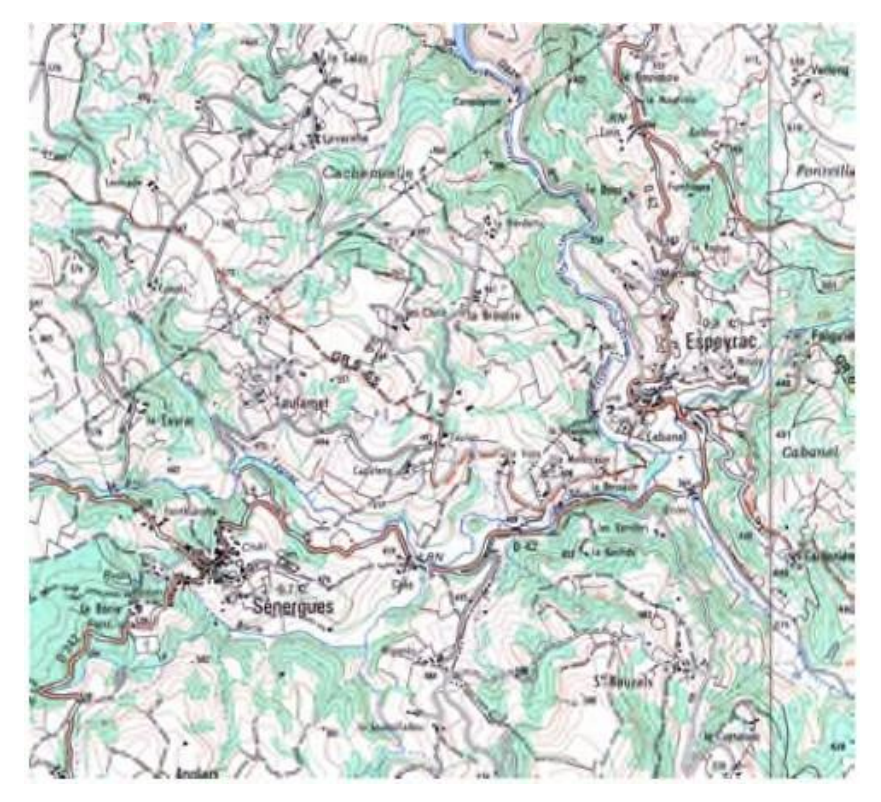

**Figure 14 :** Extrait d'une carte scannée.

#### **II.4.1.3. Photogrammétrie**

La photogrammétrie aérienne est utilisée de façon systématique pour constituer les cartes à moyenne échelle. Elle est retenue également dans les pays dont la couverture cartographique et géodésique est déficiente et utilisée pour la constitution de plans à grande échelle pour un coût qui peut être très avantageux. La figure 15 présente un exemple de photos aériennes.

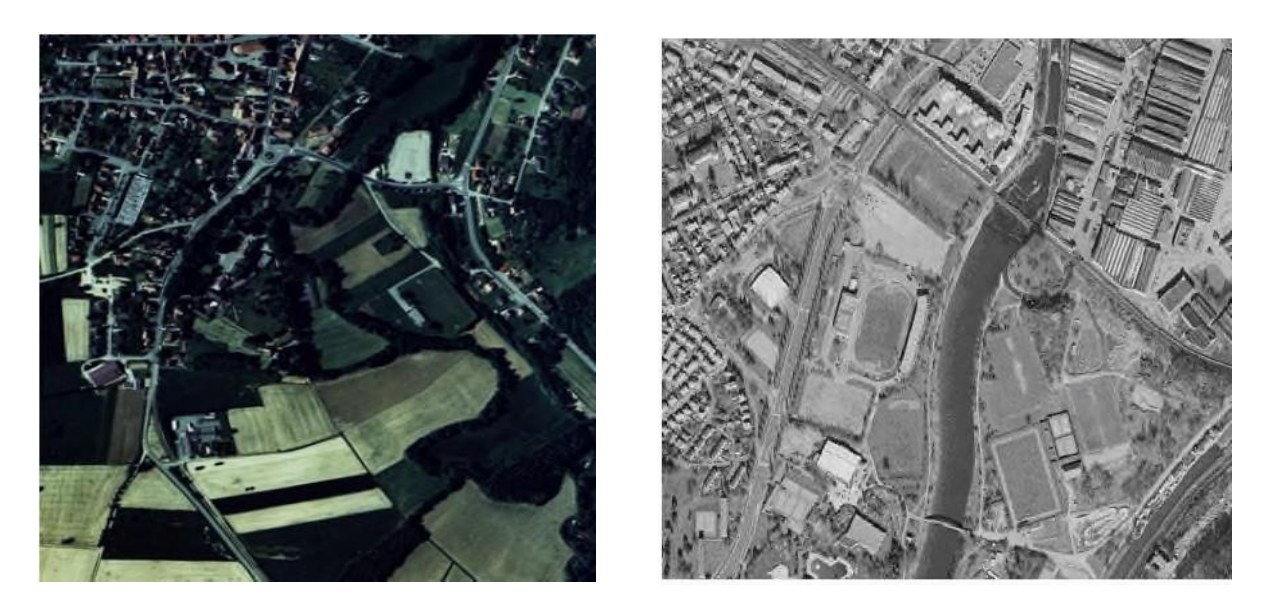

**Figure 15 :** Exemple de photos aériennes.

### **II.4.1.4. Images satellitaires (télédétection)**

La télédétection est un moyen très commode de créer les données à introduire dans les SIG. Il s'agit en effet d'utiliser, dans des conditions particulières et rigoureuses, soit les photographies aériennes, soit les images enregistrées et transmises par satellite comme c'est illustré dans la figure 16.

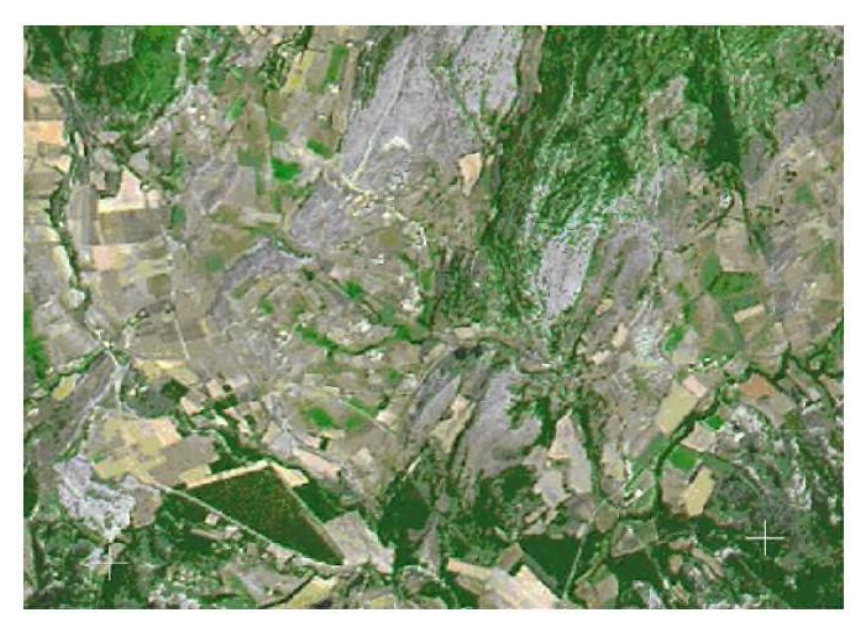

**Figure 16 :** Exemple d'image satellitaire.

#### **II.4.1.5. Import de fichiers**

C'est une façon de réduire les coûts de saisie et de récupérer des données existantes et de les convertir au format, au système d'unités et au système de projection souhaités comme c'est illustré dans la figure17. Pour cela, on utilise des interfaces qui permettent:

- soitdetransformerdirectementlesdonnéesdansleformatinterneduSIGrécepteurgrâceàdes bibliothèques de conversions à ce format interne.
- soit de passer par l'intermédiaire d'un format d'échange reconnu, par une fonction d'importation de données du SIG récepteur.

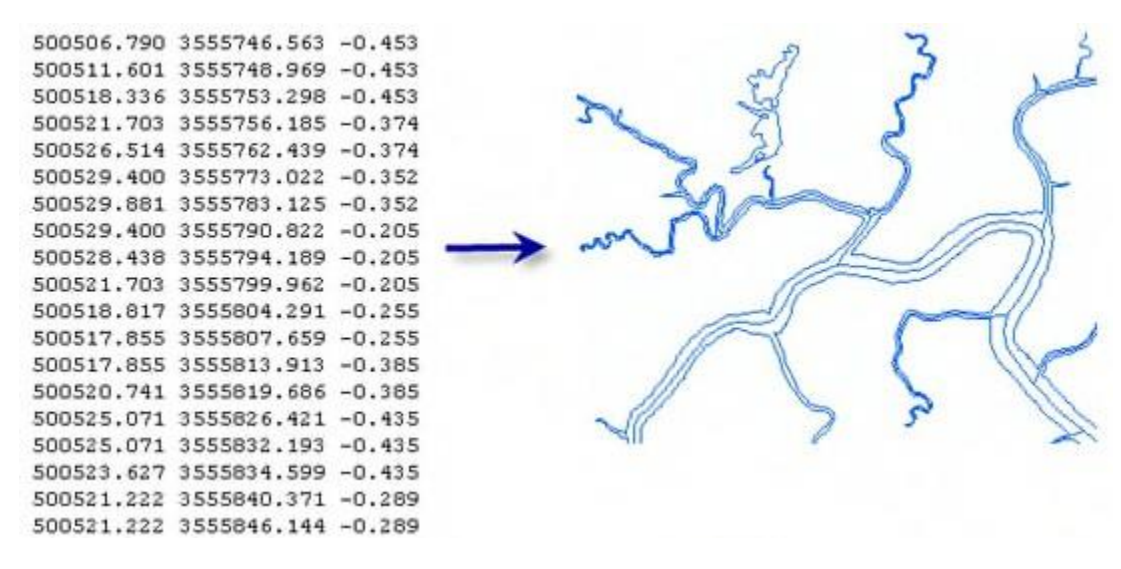

**Figure 17 :** Exemple d'importation de fichiers vers le SIG.

#### **II.4.2. Modes de données dans les SIG**

La reprise de documents cartographiques existants sur support papier en vue de les introduire dans un SIG, pouvait recourir à des techniques différentes: la digitalisation et le balayage électronique par exemple. La première conduit directement, comme c'est illustréà la figure 18, à des données cartographiques numériques de type vecteurs, la seconde à des données tramées.

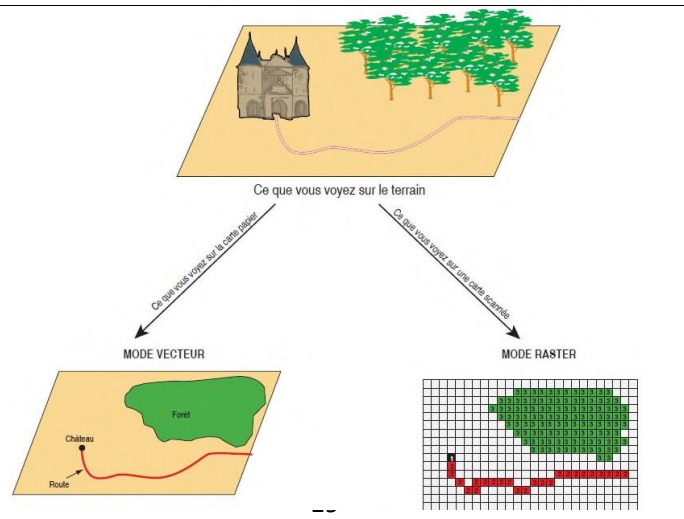

**Figure 18 :** Modes de données dans un SIG.

#### **II.4.2.1. Mode vecteur**

Ce mode répond au souci de représenter un objet de manière aussi exacte que possible. Pour transformer un objet réel en une donnée à référence spatiale, on décompose le territoire en couches thématiques (figure19) (relief, routes, bâtiments…) structurées dans des bases de données numériques. **[8]**

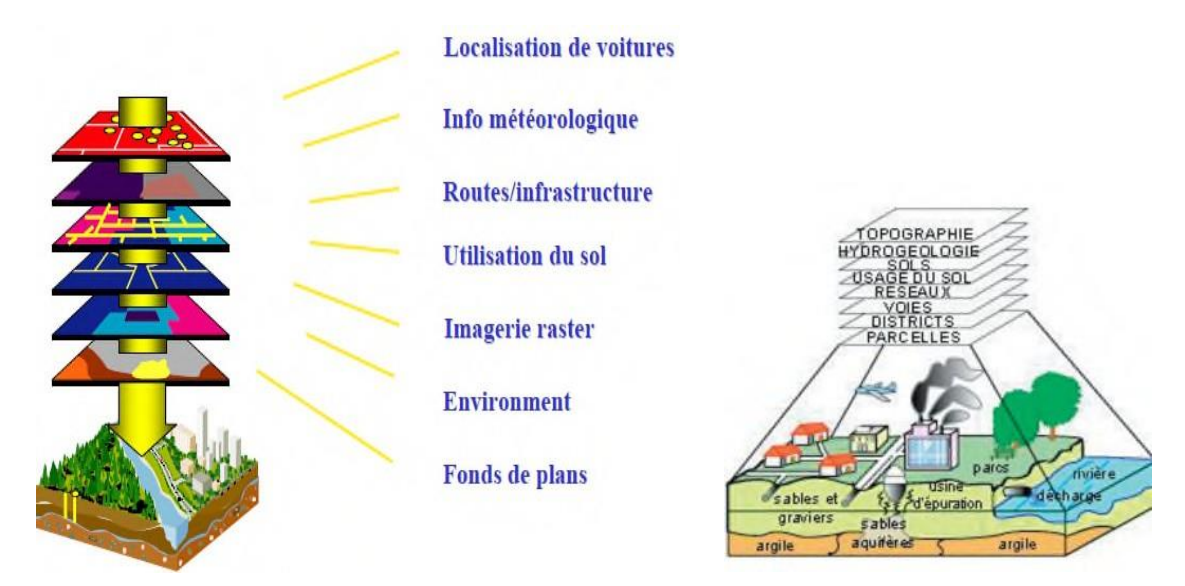

**Figure 19 :** Décomposition du monde réel en couches d'information.

Une couche réunit généralement des éléments géographiques de même type. Les éléments géographiques (objets spatiaux) peuvent être représentés sur une carte par des points, des lignes ou des polygones (figure20).

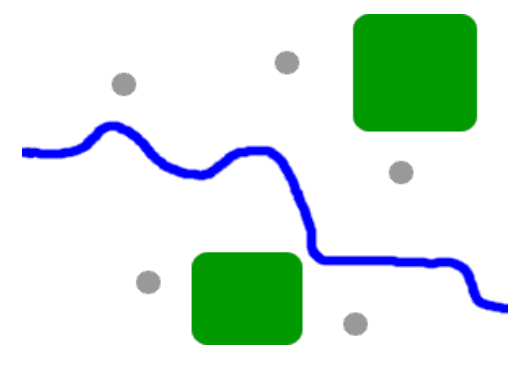

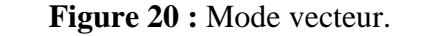

[https://www.emse.fr/tice/uved/SIG/Glossaire/co/Raster\\_mode\\_1.html](https://www.emse.fr/tice/uved/SIG/Glossaire/co/Raster_mode_1.html)

Les avantages du mode vecteur sont:

- Une meilleure adaptation à la description desntités ponctuelles et linéaires.
- Une facilité d'extraction de détails.
- Une simplicité dans la transformation de coordonnées.

Les inconvénients du mode vecteur sont:

 Les croisements de couche sd'information sont délicats et nécessitent une topologie parfaite.

#### **II.4.2.2. Mode raster**

Le mode trame ou raster est également appelé modèle matriciel. Contrairement au mode vecteur qui ne décrit que les contours, le mode raster décrit la totalité de la surface cartographique point par point (Figure 21). Il est utilisé principalement dans les systèmes à balayage (scanners, capteurs en télédétection ...) **[9]**

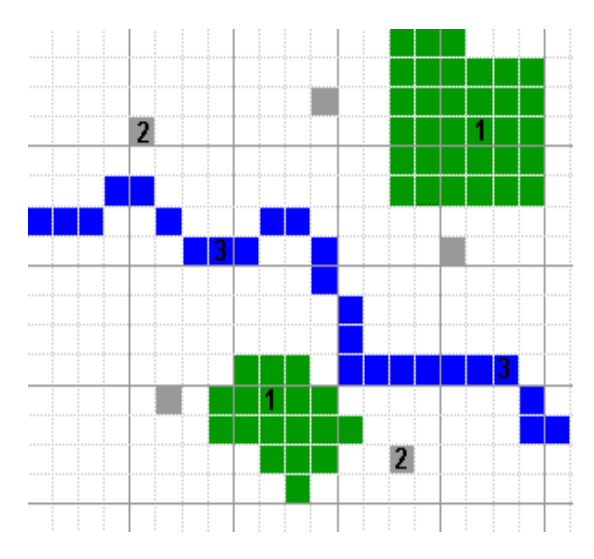

**Figure 21 :** Mode Raster.

[https://www.emse.fr/tice/uved/SIG/Glossaire/co/Raster\\_mode\\_1.html](https://www.emse.fr/tice/uved/SIG/Glossaire/co/Raster_mode_1.html)

Les avantages du mode raster sont:

- Meilleure adaptation à la représentation des détails surfaciques.
- Acquisition des données à partir d'un scanner à balayage.
- Meilleure adaptation à certains types de traitements numériques : filtres, classifications Les inconvénients du mode raster sont :
- Mauvaise adaptation à la représentation des détails linéaires.
- Obligation de parcourir toute la surface pour extraire un détail.
- Impossibilité de réaliser certaines opération stopologiques, la recherche du plus court chemin dans un réseau par exemple.

Ces deux modes sont complémentaires. Le raster est mieux adapté à certains types d'applications (télédétection) et apporte une réponse économique à certains besoins.

L'exploitant d'un réseau pourrait par exemple se contenter de scanner des fonds de plans en les conservant au format raster et on numérisant par-dessus son réseau en mode vecteur(qui nécessite une définition par formes géométriques). Le vecteur correspond à l'ensemble des besoins courants en gestion de données localisées.

### **I.5. Domaines d'application des SIG**

Les approches ont mis en évidence le fait qu'un système d'information géographique est un outil de gestion et d'aide à la décision. C'est un outil de gestion pour le technicien qui doit au quotidien assurer le fonctionnement d'une activité.

Le SIG doit aussi être un outil d'aide à la décision pour le décideur (directeur, administrateur) qui doit bénéficier de sa puissance et disposer de cartes de synthèses pour prendre les meilleures décisions. C'est cette finalité qui permet d'employer le terme de système d'information et de donner aux SIG les domaines d'applications suivants **[10]** (figure22):

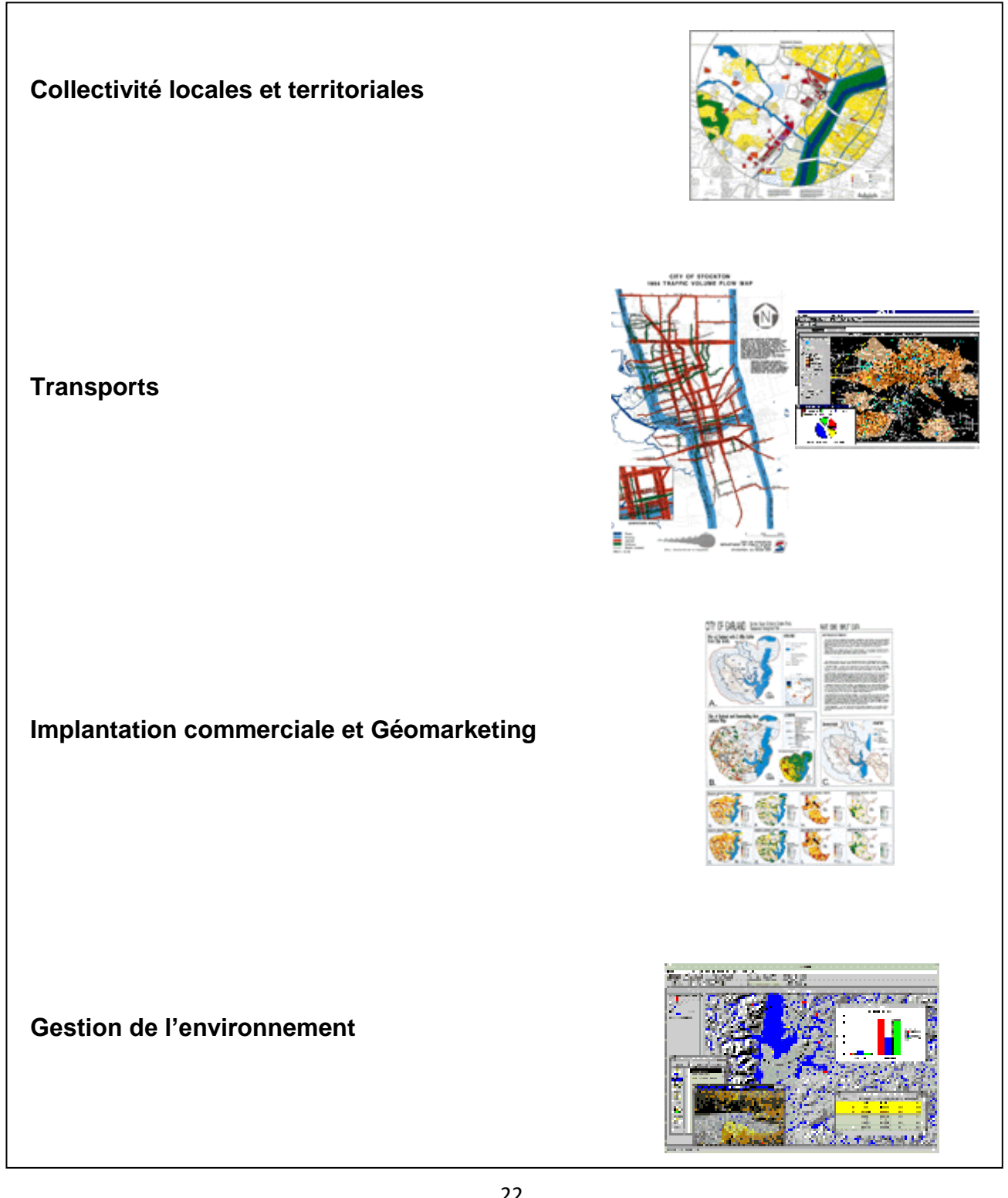

**Figure 22 :** Domaines d'application des SIG.

#### **II.5.1. Pour les grandes échelles**

- La gestion foncière et cadastrale (recensement des propriétés, calcul de surfaces)
- La planification urbaine (plan d'occupation des sols et d'aménagement)
- La gestion des transports (voies de circulations, signalisation routière)
- La gestion des réseaux (assainissement, AEP, gaz, électricité, téléphone...)
- La gestion du patrimoine (espaces verts, parcs, jardins...)
- Les applications topographiques (travaux publics et génie civil)

#### **II.5.2. Pour les échelles moyennes et petites**

- Les études d'impact (implantation d'un centre commercial ou d'une école)
- Les études d'ingénierie routière (constructions de routes ou d'autoroutes)
- Les applications liées à la sécurité civile (prévention des risques naturels et technologiques).
- La gestion des ressources naturelles (protection de l'environnement, études géologiques, climatologiques ou hydrographiques).

# **II.6. Rôles de SIG**

Les rôles de SIG sont :

- Abstraction : Modélisation de la base de données en définissant les projets, leurs attributs et leurs relations.
- Acquisition : Alimentation du SIG en données, il faut d'une part définir la forme des objets
- géographiques et d'autre part leurs attributs et relations.
- Archivage : Transfert des données de l'espace de travail vers l'espace d'archivage (disque dur).
- Analyse : Réponse aux questions posées.
- Affichage : Production des cartes de façon automatique. **[11]**

## **Conclusion**

Les systèmes d'information géographique (SIG), bases de données repérables dans l'espace, deviennent des outils incontournables d'aide à la décision dans de nombreux domaines. Ils sont basés sur l'information géographique, constituée de données graphiques et alphanumériques, qui s'appuie sue les productions des grands organismes nationaux. Leurs applications se développent rapidement, en particulier dans les domaines relatifs à l'économie, l'aménagement, l'urbanisme et l'environnement.

# **Chapitre III : Présentation de la région d'étude**

#### **Introduction**

Nous présentons ici les principales caractéristiques du bassin versant de Oued Endja, les données du milieu physique dont nous disposons, et l'interprétation que nous pouvons faire quant au fonctionnement hydrologique de notre site d'étude.

Dans le cadre de cette étude, nous avons utilisé une image **S**huttle **R**adar **T**opographie **M**ission (SRTM) de résolution 30 m, leur utilisation est nécessaire pour délimiter le bassin versant et élaborer une mise à jour du chevelu hydrographique.

#### **III.1. Les caractéristiques naturelles**

#### **III.1.1. Présentation de la zone d'étude**

Le terrain d'étude fait partie du bassin versant Oued Endja qui appartient à la zone septentrionale du bassin néogène post-nappes Constantine-Mila, L'oued Endja draine la partie occidentale du bassin versant du Kébir-Rhumel Il recouvre une zone intermédiaire entre le domaine tellien à très forte influence méditerranéenne au nord, et le domaine des hautes plaines semi-arides à forte influence continentale au Sud, la figure 23 présente la Situation géographique du bassin versant d'oued Endja.

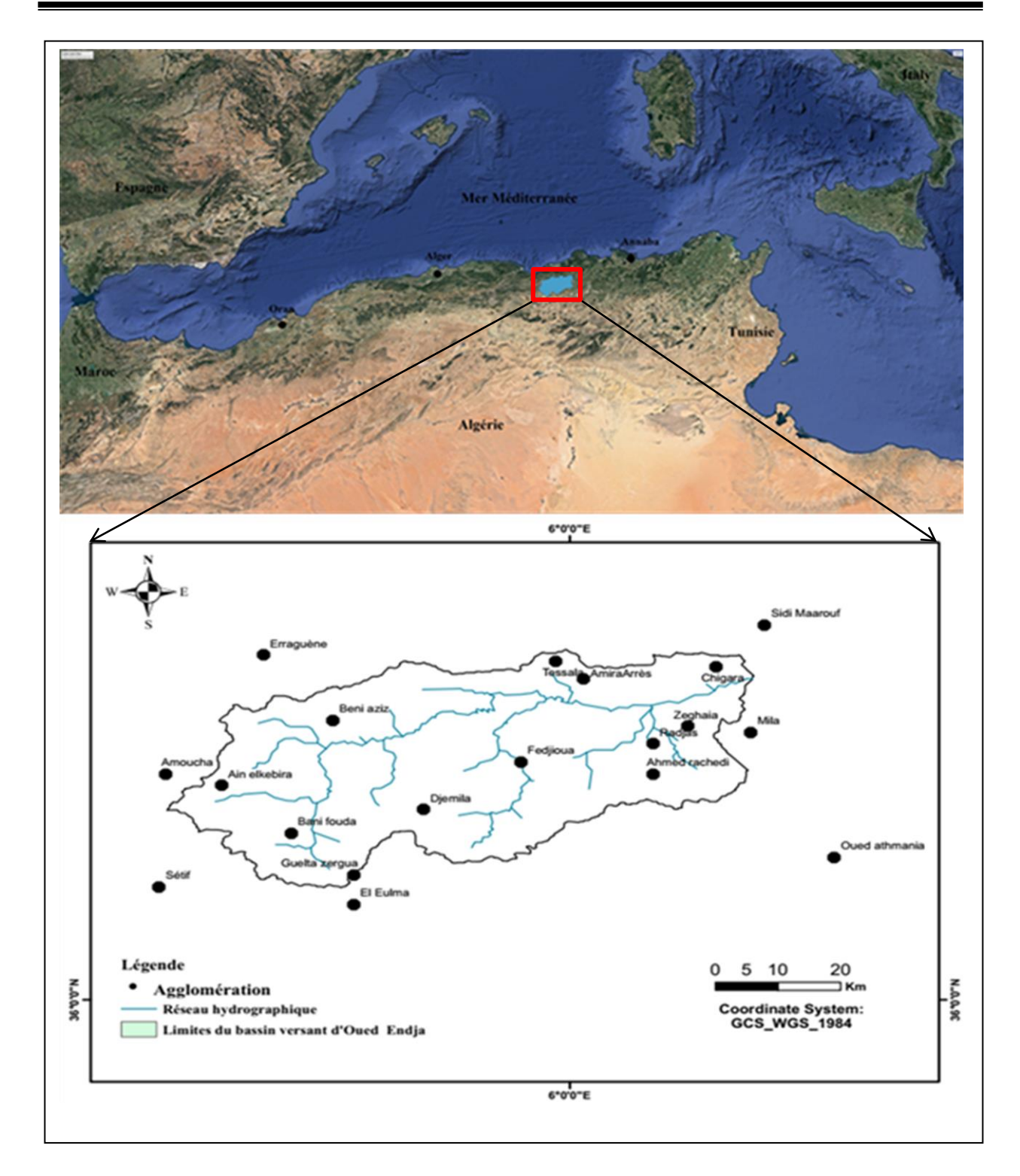

**Figure 23 :** Situation géographique du bassin versant d'oued Endja.

#### **III.2. Les caractéristiques de forme**

#### **III.2.1. La surface et périmètre**

La surface et le périmètre du bassin versant a été mesurée par des techniques de digitalisation et limitation par le logiciel ArcGIS version 10,8.

**Tableau 1 :** La surface et périmètre.

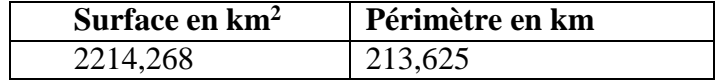

#### **III.2.2. La forme**

L'indice de compacité de Gravelius (1914) K<sub>G</sub> est défini comme le rapport du périmètre du bassin au périmètre du cercle ayant la même surface :

$$
K_C = 0.28 \frac{P}{\sqrt{A}}
$$
 ......(4)

Cet indice est proche de 1 pour un bassin versant de forme quasiment circulaire et supérieure à 1 lorsque le bassin est de forme allongée, A partir d'une requête géographique KC = 1.27 Le cas du bassin d'oued Endja présente une forme allongée, cette forme induire de faibles débits de pointe de crue.

#### **III.2.3. Le rectangle équivalent**

Cette notion a été introduite pour pouvoir comparer des bassins entre eux du point de vue de l'influence de leurs caractéristiques géométriques sur l'écoulement. Soit *L* et *l* la longueur et la largeur du rectangle, et *P* et *A* le périmètre et l'aire du bassin versant.

$$
L = \frac{K\sqrt{A}}{1.12} \left[ 1 + \sqrt{1 - \left(\frac{1.12}{K}\right)^2} \right] \dots \dots \dots \dots \dots \dots \dots \dots \tag{5}
$$

D'où : A= L×l , *L* =78,514 km et *l* = 28,202 km

#### **III.2.4. Le relief**

L'influence du relief sur l'écoulement se conçoit aisément, car de nombreux paramètres hydrométéorologiques varient avec l'altitude (précipitations, températures, etc.) et la morphologie du bassin. En outre, la pente influe sur la vitesse d'écoulement

#### **III.2.5. La courbe hypsométrique**

La courbe hypsométrique fournit une vue synthétique de la pente du bassin. Cette courbe représente la répartition de la surface du bassin versant en fonction de son altitude. Elle porte en abscisse la surface (ou le pourcentage de surface) du bassin qui se trouve au-dessus (ou au-dessous) de l'altitude représentée en ordonnée.

| <b>Altitudes</b><br>en(m) | Superficie en les courbes de<br>niveaux Km <sup>2</sup> | S(%)  | $S$ cumulée $(\% )$ |
|---------------------------|---------------------------------------------------------|-------|---------------------|
| 100                       | 594,6441                                                | 26,86 | 100                 |
| 400                       | 291,6897                                                | 13,17 | 73,14               |
| 700                       | 599,1732                                                | 27,06 | 59,97               |
| 1000                      | 428,9624                                                | 19,37 | 32,91               |
| 1300                      | 299,7986                                                | 13,54 | 13,54               |
| 1563,41                   | total= 2214,268                                         |       |                     |

**Tableau 2 :** Répartition de la surface selon les altitudes

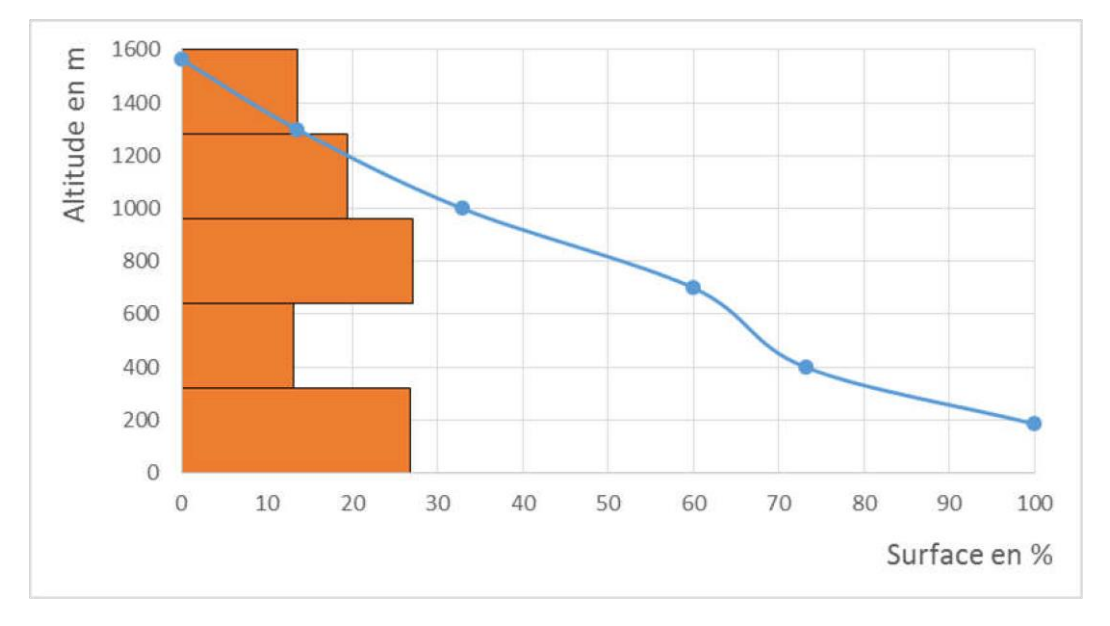

**Figure 24 :** Courbe hypsométrique du bassin versant d'Oued Endja

#### **III.2.6. L'altitude maximale, minimale et moyenne**

Elles sont obtenues directement à partir du modèle numérique de terrain.

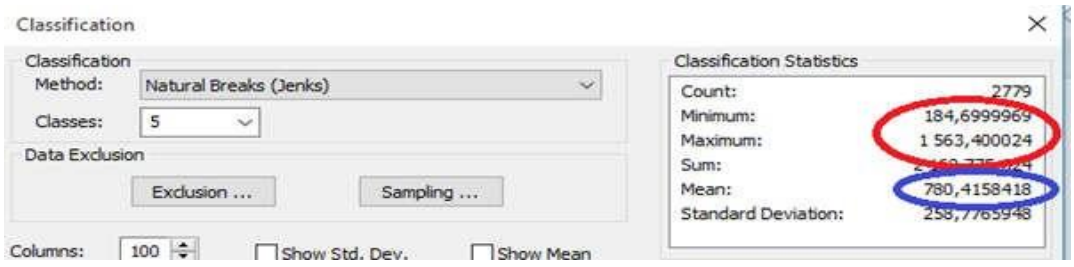

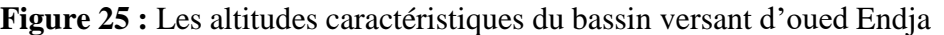

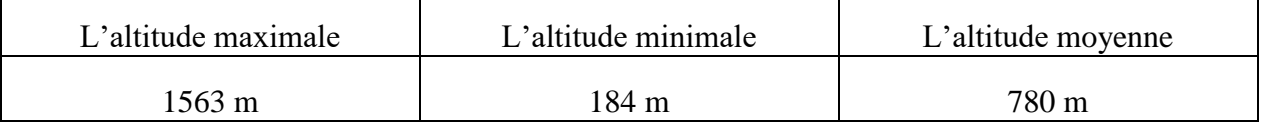

#### **III.2.7. La topologie : structure du réseau et ordre des cours d'eau**

La topologie s'avère utile dans la description du réseau hydrographique notamment en proposant une classification de ceux-ci.

Cette classification est facilitée par un système de numérotation des tronçons de coursd'eau (rivière principale et affluente)

La codification des cours d'eau est également utilisée pour le traitement automatique des données.

Il existe plusieurs types de classifications des tronçons des cours d'eau, dont laclassification de Strahler (1957) qui est la plus utilisée.

Cette classification permet de décrire sans ambiguïté le développement du réseau de drainage d'un bassin de l'amont vers l'aval. Elle se base sur les règles suivantes :

Tout cours d'eau dépourvu de tributaires est d'ordre un.

Le cours d'eau formé par la confluence de deux cours d'eau d'ordre différent prend l'ordredu plus élevé des deux.

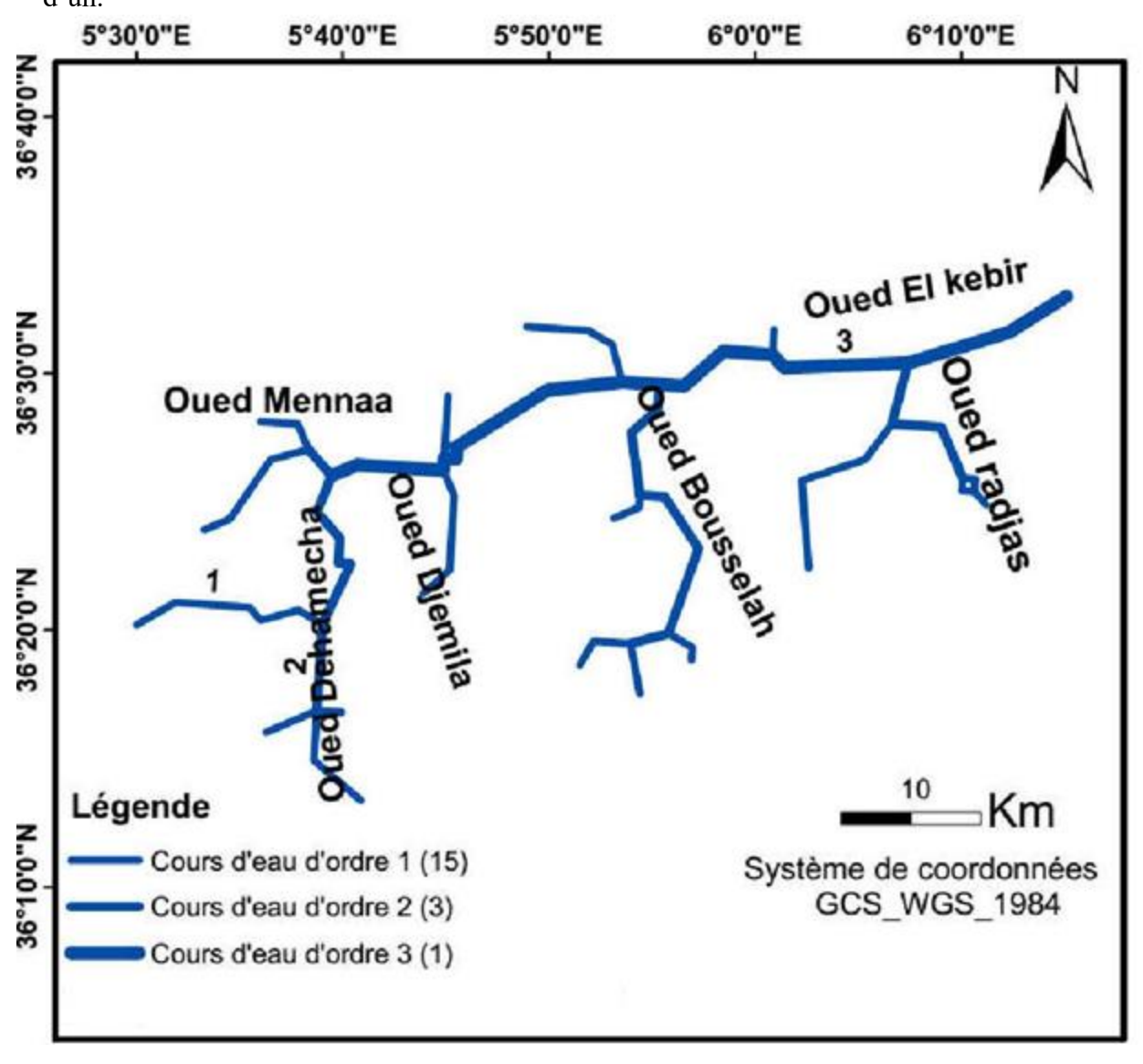

Le cours d'eau formé par la confluence de deux cours d'eau du même ordre est augmenté d'un.

**Figure 26 :** Classification du réseau hydrographique d'oued Endja selon Strahler 1957

### **III.3. Caractéristiques hydro climatiques**

Le secteur étudié se trouve à la jonction de deux domaines climatiques différents (Figure 27) ,un climat tempéré et humide au Nord, caractérisé par un été sec et chaud et un hiver doux et humide. L'étude climatologique de la région montre que le climat prédominant est de nature continentale avec des influences orographiques appréciables dans les secteurs sud et ouest. L'humidité de l'air est toujours plus élevée en hiver et plus faible en été. Les précipitationssont minimums en été et maximums en hiver.

Le bassin versant d'oued Endja est situé dans l'étage bioclimatique subhumide à variante thermique hiver chaud, avec une précipitation annuelle moyenne de 662.8 mm/an et des températures moyennes annuelles de 19.33 °C [12].

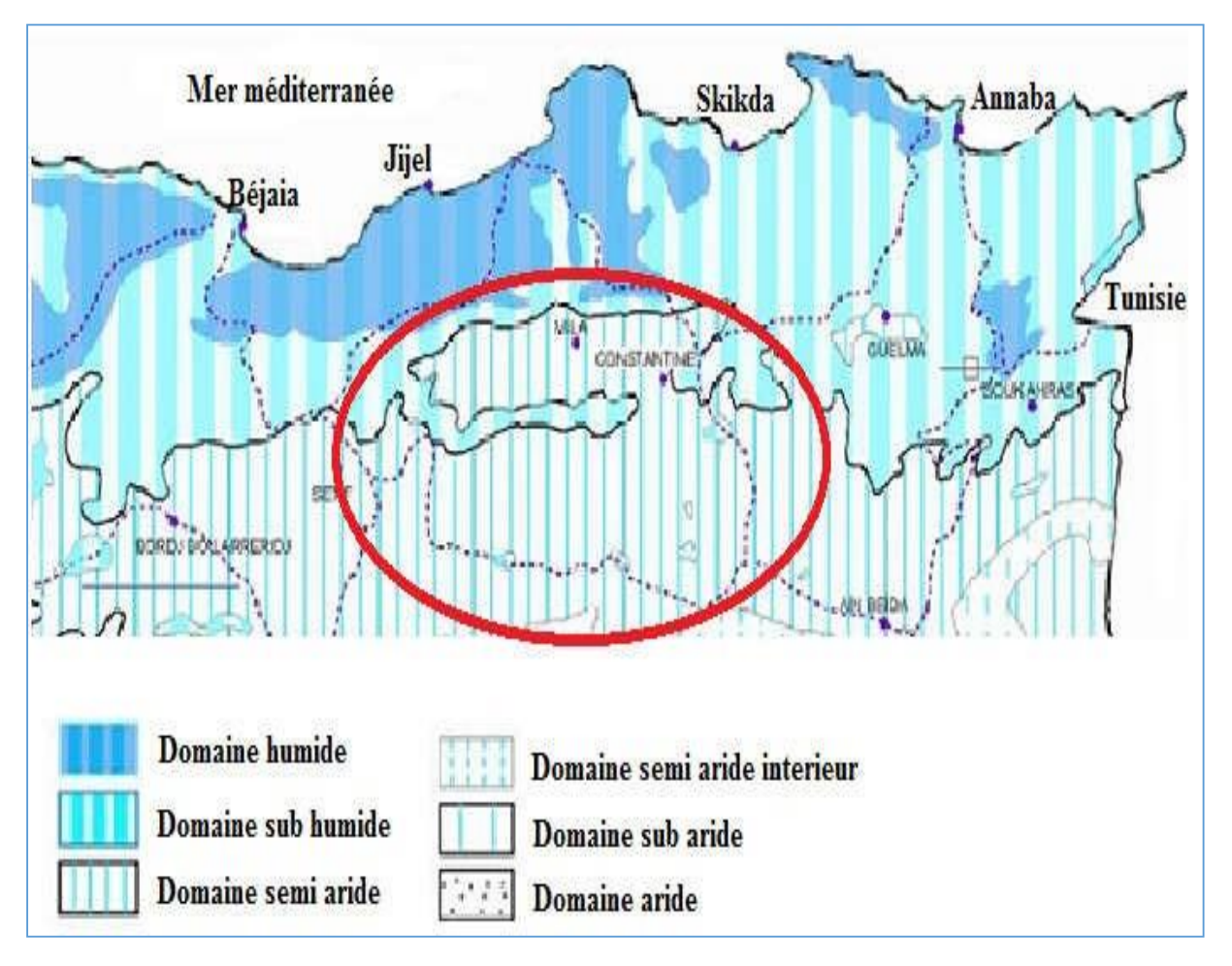

**Figure 27 :** Carte simplifiée des zones bioclimatiquesde l'Est algérien [13].

#### **III.3.1.Géologie**

Du point de vue géologique, le bassin versant montre une mosaïque de terrains et de structures plus ou moins complexes dont le résultat se traduit par une grande diversité des ressources souterraines tant sur le plan quantitatif que qualitatif.

On distingue, du nord au sud, la nappe tellienne sur toute la moitié nord du bassin paléogéographique et, du nord au sud, on peut distinguer : les séries ultra-telliennes, les séries telliennes *sensu-stricto*, les séries peni-telliennes et la nappe numidienne peu développée dans notre bassin, elle affleure dans la partie nord-est sur les monts de Djebel El Ouahch et près d'Ain Abid et de Sigus au sud du Djebel Oum Settas.

#### **III.3.2. Couvert végétal**

Le couvert végétal de la région d'étude est réduit. Il se résume à des surfaces recouvertes majoritairement d'herbes et quelques arbres d'eucalyptus, ce faible couvert végétal a considérablement favorisé le phénomène d'érosion du sol.

#### **Conclusion**

Nous avons été amenés à extraire le bassin versant en question, et à déduire ses caractéristiques géomorphologiques et hydrométriques, à partir d'un modèle numérique de terrain. L'extraction automatique de ces paramètres géomorphologiques et hydrométriques est une technique très adaptée actuellement, en particulier que ces techniques favorisent à l'hydrographe un gain de temps et l'effort.

Les résultats obtenus à partir de cet exemple montrent les capacités des systèmes d'informations géographiques et les modèles numériques de terrain dans le calcul des paramètres qui influencentsur l'écoulement des eaux de surface.

# **Chapitre IV Matériels du travail**

### **Introduction**

Un système d'Information Géographique est un outil informatique permettant de représenter et d'analyser toutes les choses qui existent sur terre ainsi que tous les événements qui s'y produisent. Les enjeux majeurs auxquels nous avons à faire face aujourd'hui (environnement, démographie, [santé publique…](https://www.esrifrance.fr/sante.aspx)) ont tous un lien étroit avec la géographie.

De nombreux autres domaines tels que la recherche et le développement de nouveaux marchés, l'étude d'impact d'une construction, l'organisation du territoire, la [gestion de](https://www.esrifrance.fr/energies.aspx)  [réseaux,](https://www.esrifrance.fr/energies.aspx) le suivi en temps réel de véhicules, la protection civile… sont aussi directement concernés par la puissance des SIG pour [créer des cartes,](https://www.esrifrance.fr/arcgis-cartographie-visualisation.aspx) pour intégrer tout type d'information, pour mieux visualiser les différents scénarios, pour mieux présenter les idées et pour mieux appréhender l'étendue des solutions possibles.

Les SIG sont utilisés par tous ; [collectivités territoriales,](https://www.esrifrance.fr/metier_cl.aspx) secteur public, entreprise, [écoles,](https://www.esrifrance.fr/education.aspx) administrations, états utilisent les [Systèmes d'Informations](https://www.esrifrance.fr/)  [Géographique](https://www.esrifrance.fr/) (SIG). La création de cartes et l'analyse géographique ne sont pas des procédés nouveaux, mais les SIG procurent une plus grande vitesse et proposent des outils sans cesse innovant dans l'analyse, la compréhension et la résolution des problèmes.

### **IV.1 Matériels et logiciels utilisés**

#### **IV.1.1. Matériels** :

Les outils que nous pouvons utiliser sont :

#### **Un micro-portable :**

Dont les caractéristiques suivantes :

- **Édition** : Windows 10 Professionnel
- **Processeur** : Intel(R) Celeron (R) CPU N2830 @ 2.16GHZ 2.16 GHz Mémoire vive installée 2,00 Go (1,89 Go utilisable)
- **Type du système** : Système d'exploitation 32 bits, processeur x64

#### **IV.1.2. Les logiciels :**

Le logiciel ArcGIS version 10.8 a été utilisé pour réaliser tous les traitements cartographiques et statistiques de cette étude

#### **IV.1.2.1. Arc Gis version 10.8 :**

ArcGIS 10.8 est une version complète de la plateforme ArcGIS. Elle intègre des fonctionnalités améliorées, une stabilité accrue et une meilleure prise en charge de la connectivité, de la sécurité et de l'adéquation au milieu d'entreprise.

#### **IV.1.3. Données :**

Les données annuelles de précipitations (1981-2021) ont été téléchargées au site : *NASA POWER/Data Access Viewer (date de consultation 02/05/2023)*, cette carte interactive issue de la recherche de la NASA permet à l'utilisateur de sélectionner une latitude et longitude et de choisir les paramètres voulus (vents, humidité, température). Les données seront retournées en format GeoJSON ou CVS.

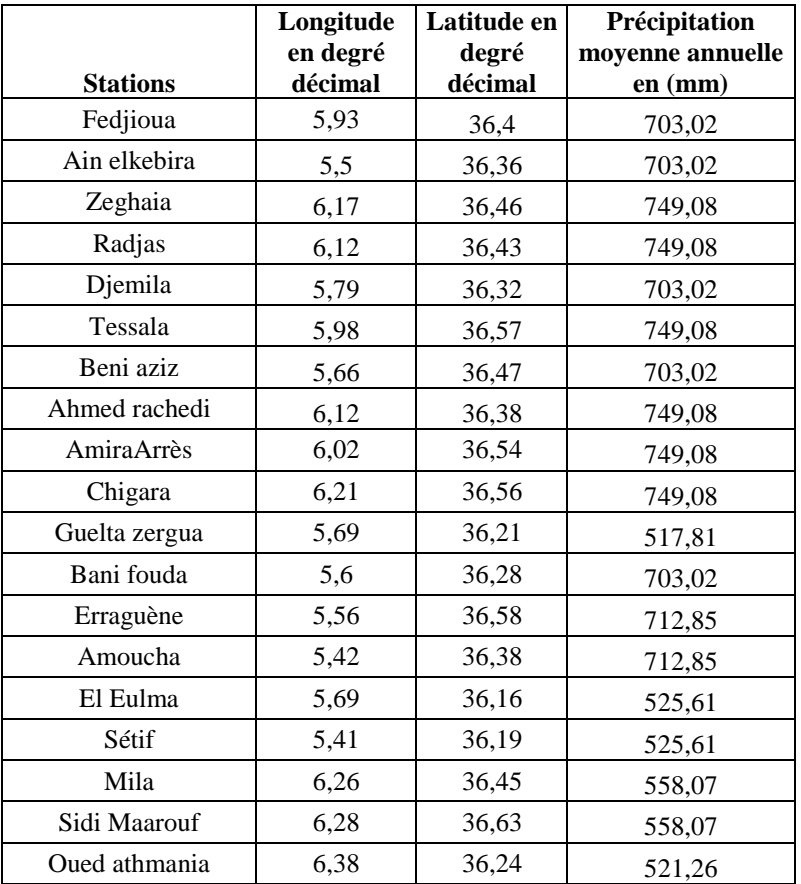

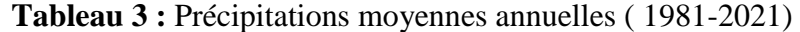

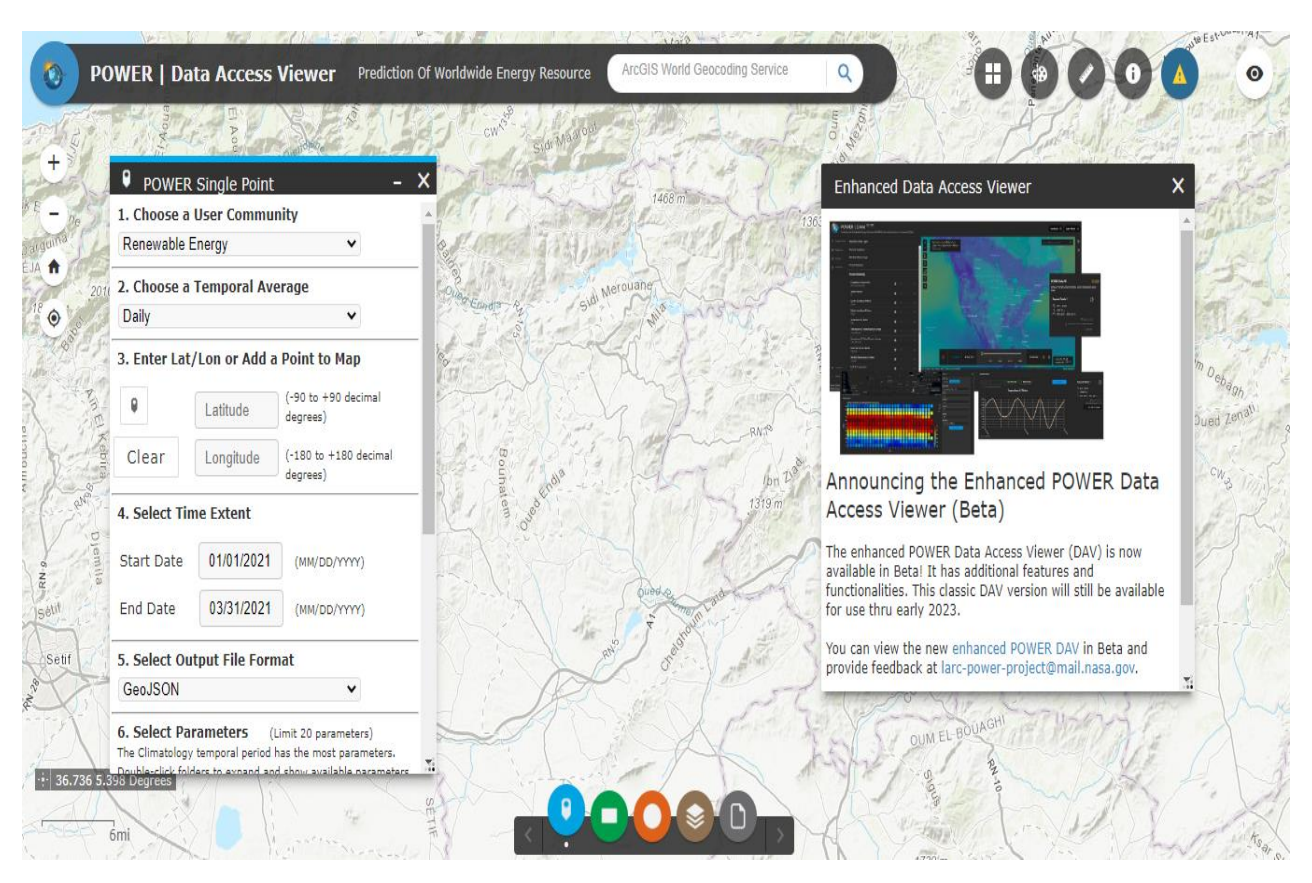

 **Figure 28 :** Interface de carte interactive de *NASA POWER/Data Access Viewer.*

Cinq techniques d'interpolation sont effectuées : la méthode de pondération inverse de distance (IDW), méthode des réseaux radiaux de la fonction de base (RBF), le krigeage universel(KU) et le krigeage ordinaire (KO) et le krigeage simple.

Tous les traitements des données ont été effectués à l'aide d'ArcGIS version 10.8 avec les extensions d'analyse spatiale. L'extension « analyse géostatistique » du logiciel ArcGIS possède un module d'analyse exploratoire des données spatiales qui permet de visualiser et d'analyser les données selon des techniques statistiques. Ce module offre une large gamme de possibilités permettant la détection de tendances ou de dérives dans les données, le repérage des valeurs anormales et l'étude des corrélations spatiales de ces données (Johnston et al., 2001).

#### **IV.2. L'environnement ArcGIS**

ArcGIS est un système complet qui permet de collecter, organiser, gérer, analyser, communiquer et diffuser des informations géographiques. En tant que principale plateforme de développement et d'utilisation des systèmes d'informations géographiques (SIG) au monde, ArcGIS est utilisé par des personnes du monde entier pour mettre les connaissances géographiques au service du gouvernement, des entreprises, de la science, de l'éducation et des médias. ArcGIS permet la publication des informations géographiques afin qu'elles puissent être accessibles et utilisables par quiconque. Le système est disponible partout au moyen de navigateurs Web, d'appareils mobiles tels que des smartphones et d'ordinateurs de bureau.

#### **IV.3. Caractéristiques**

- Outils avancés d'analyses et géotraitement.
- $\checkmark$  Inclusion de plusieurs outils d'édition qui simplifient l'entrée et le design de données.
- $\checkmark$  Création de projets cartographiques de manière automatisée et en gagnant du temps.
- $\checkmark$  Partage facile de données et de cartes avec d'autres utilisateurs ou groupes de travail.
- $\checkmark$  Support pour plus de 70 formats de fichier.

#### **IV.4. Gestion efficace de l'information**

Dans ce logiciel vous allez trouver des centaines d'outils d'analyse spatiale. Intégrez facilement des données pour la visualisation et l'analyse, l'importation et l'exportation de géodonnées, la recherche d'information géographique...

Génération de cartes de grande qualité avec des gabarits prédéfinis, des complètes bibliothèques de symboles, des graphiques et des éléments de cartes ou d'outils de dessin et de cartographie.

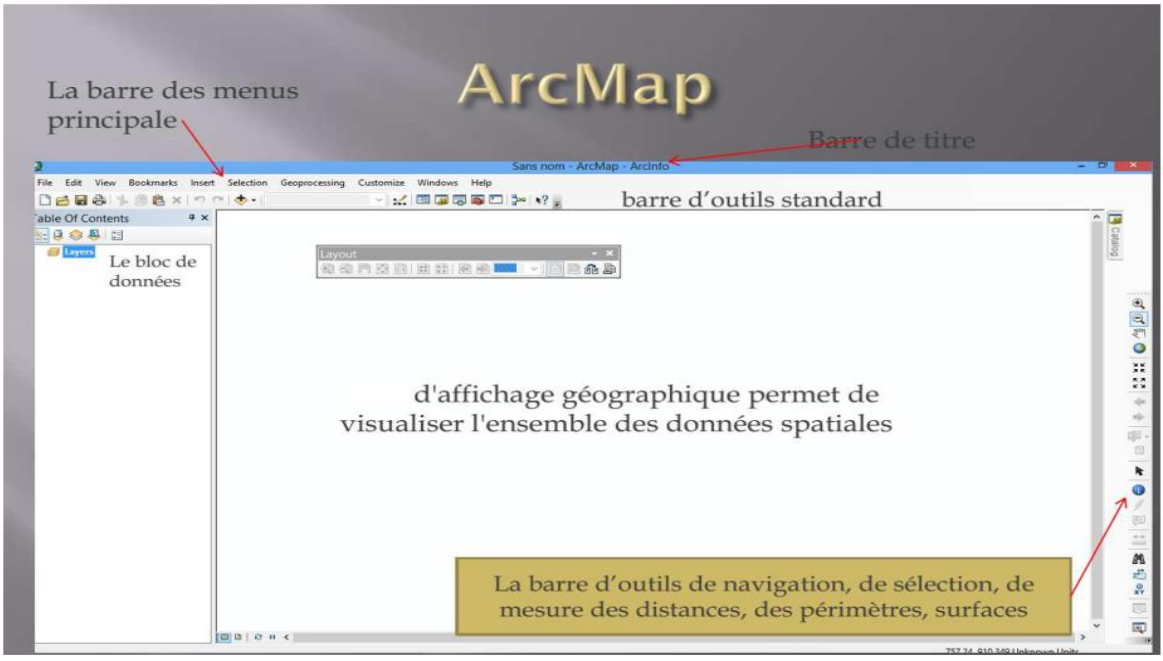

#### **Figure 29 :** Interface du logiciel Arcgis.

Le schéma de la figure ( 30 ) suivant montre les différentes démarches et procédures méthodologiques suivies

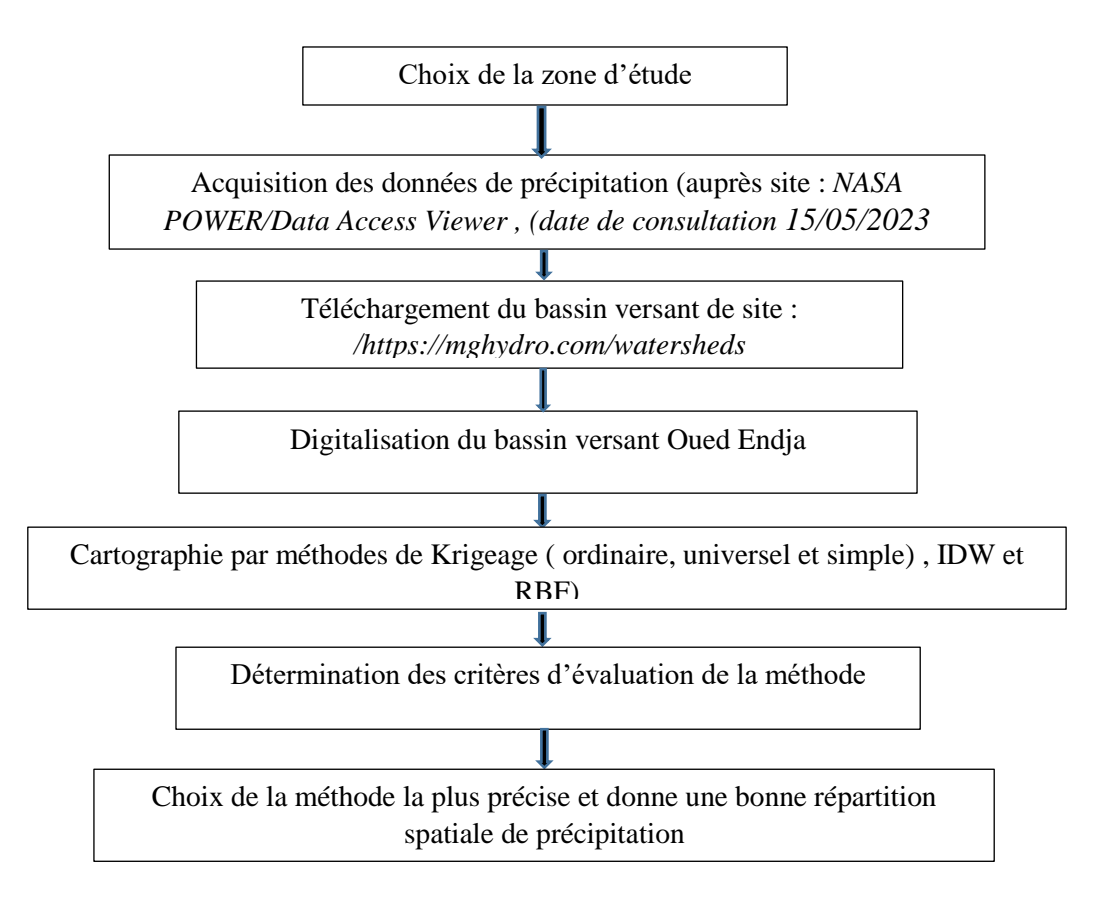

**Figure 30 :** Organigramme de réalisation de SIG.

# **Chapitre V Résultats et discussion**

### **V.1. Statistiques sur les données**

Le tableau suivant présente les résultats statistiques calculés sur ArcGIS les données issues de la zone d'étude : minimum, maximum, moyenne arithmétique, écart-type, variance, et coefficient de variation (défini comme le rapport de l'écart type à la moyenne)

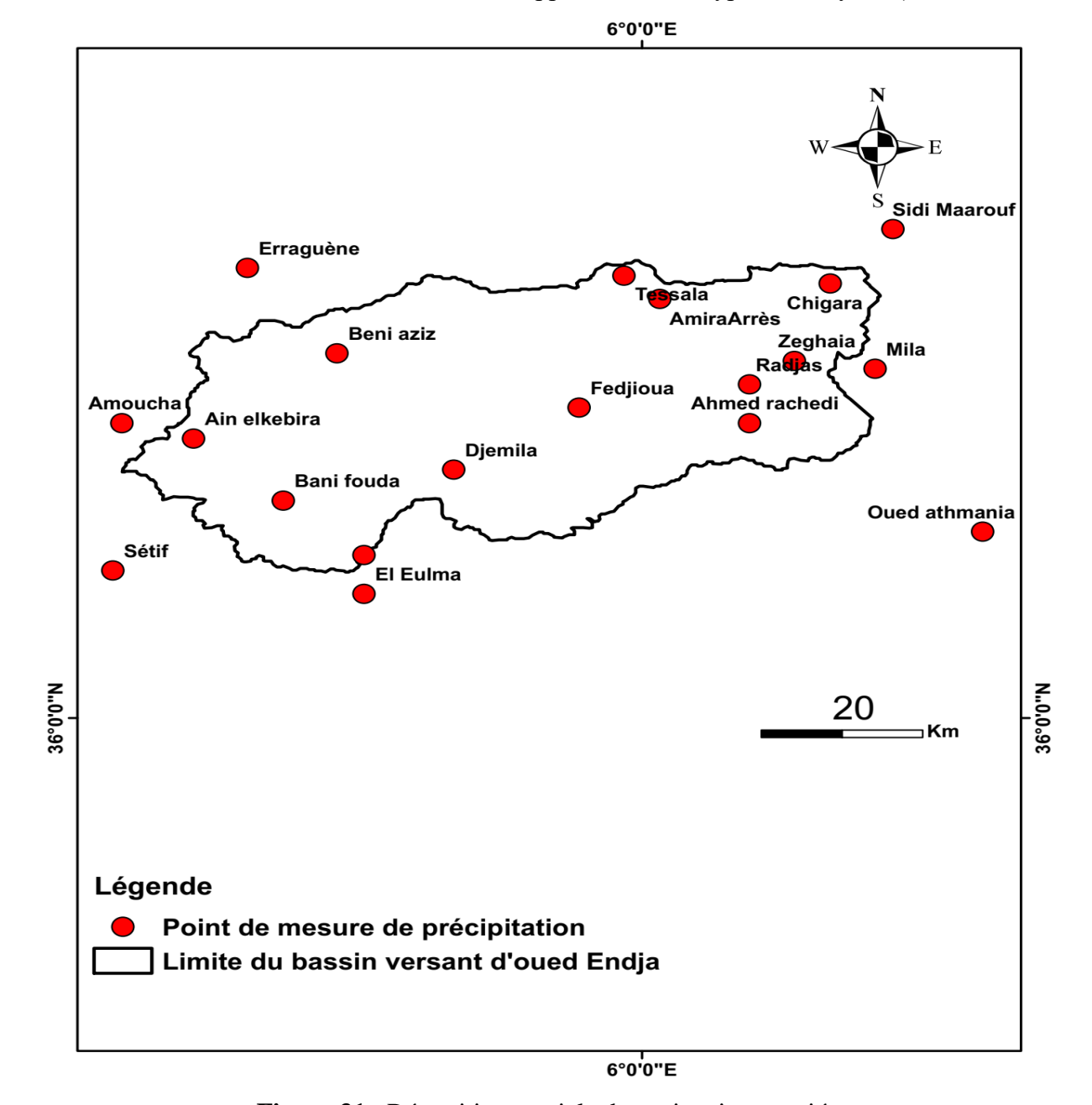

**Figure 31** : Répartition spatiale des points inventoriés.

| Paramètre          | <b>Max</b> | Moy    | Min    | Ecart<br>type | <b>Variance</b> | Coefficient<br>de<br>variation | <b>Taille de</b><br>l'échantillon |
|--------------------|------------|--------|--------|---------------|-----------------|--------------------------------|-----------------------------------|
| Précipitation (mm) | 749,08     | 665,35 | 517,81 | 93,771        | 8793            | 0,14                           | 19                                |

**Tableau 4 :** Les paramètres statistiques de précipitation.

## La figure ci-dessous présente l'histogramme de la précipitation

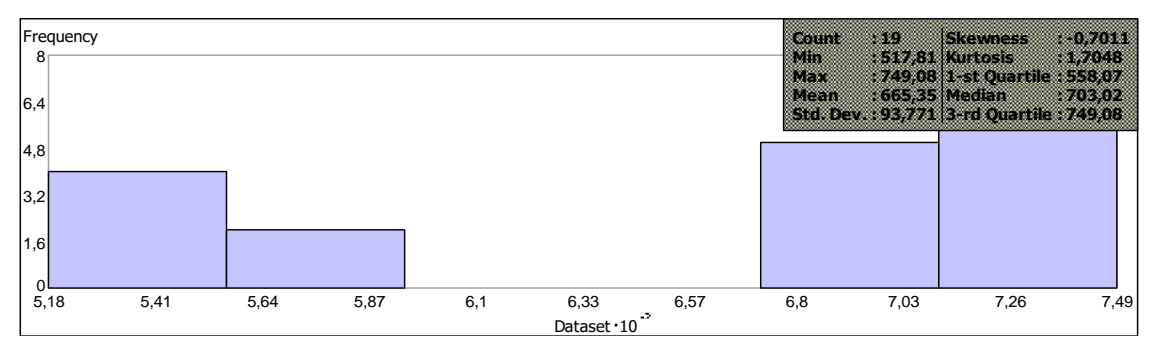

**Figure 32 :** Histogramme de la précipitation.

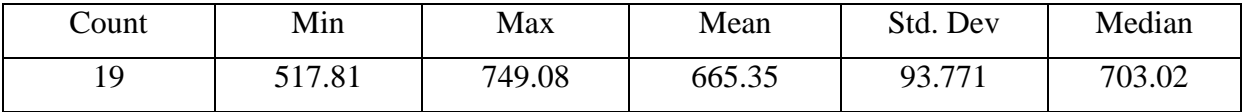

# **V.2. Etablissement et mise en page des cartes**

#### **V.2.1 Méthode de pondération inverse de distance (IDW)**

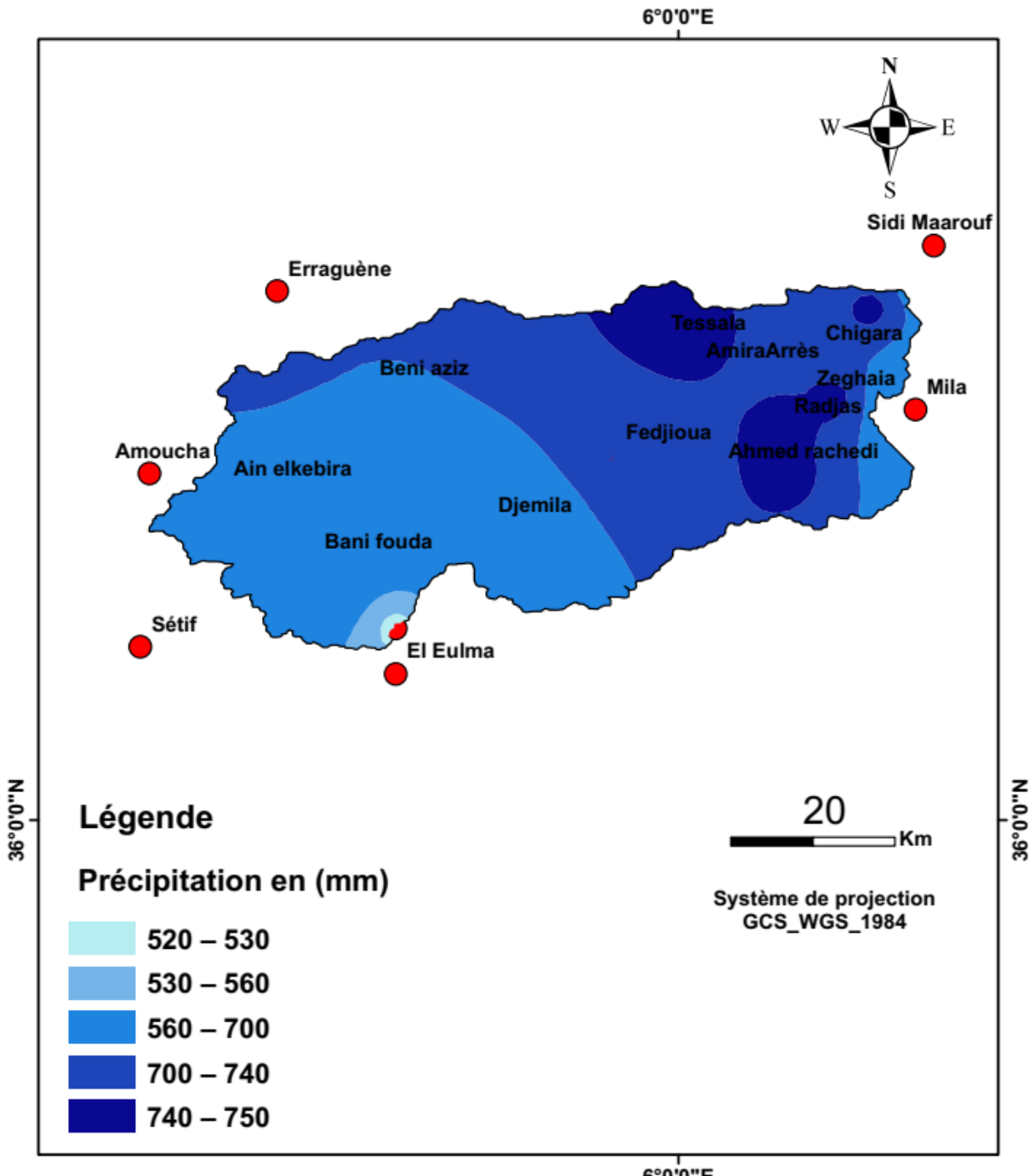

6°0'0"E

**Figure 33 :** Réparation spatiale de précipitation par la méthode IDW.

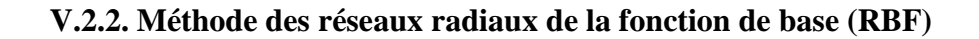

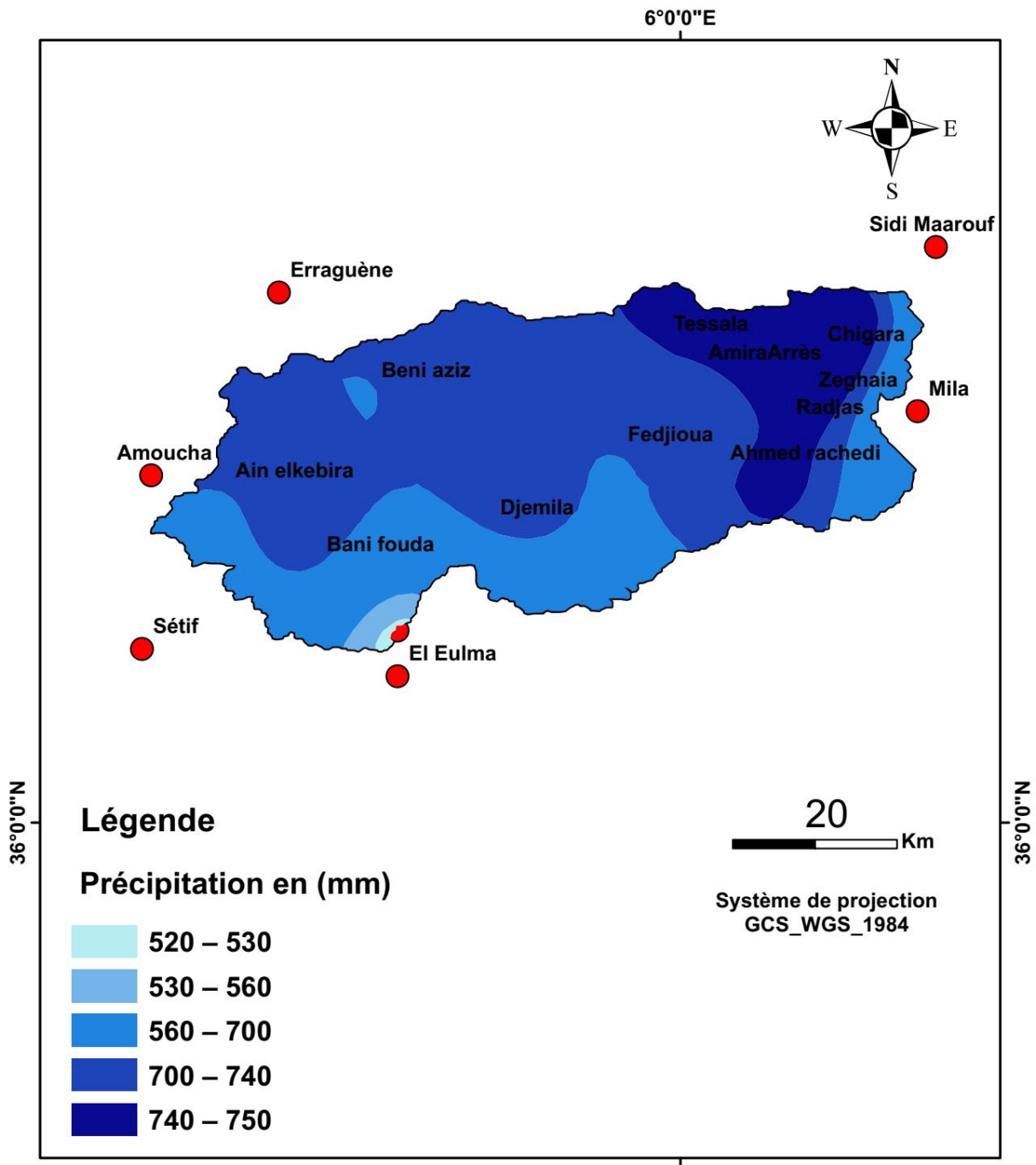

6°0'0"E

**Figure 34 :** Réparation spatiale de précipitation par la méthode RBF.

#### **V.2.3. Krigeage ordinaire**

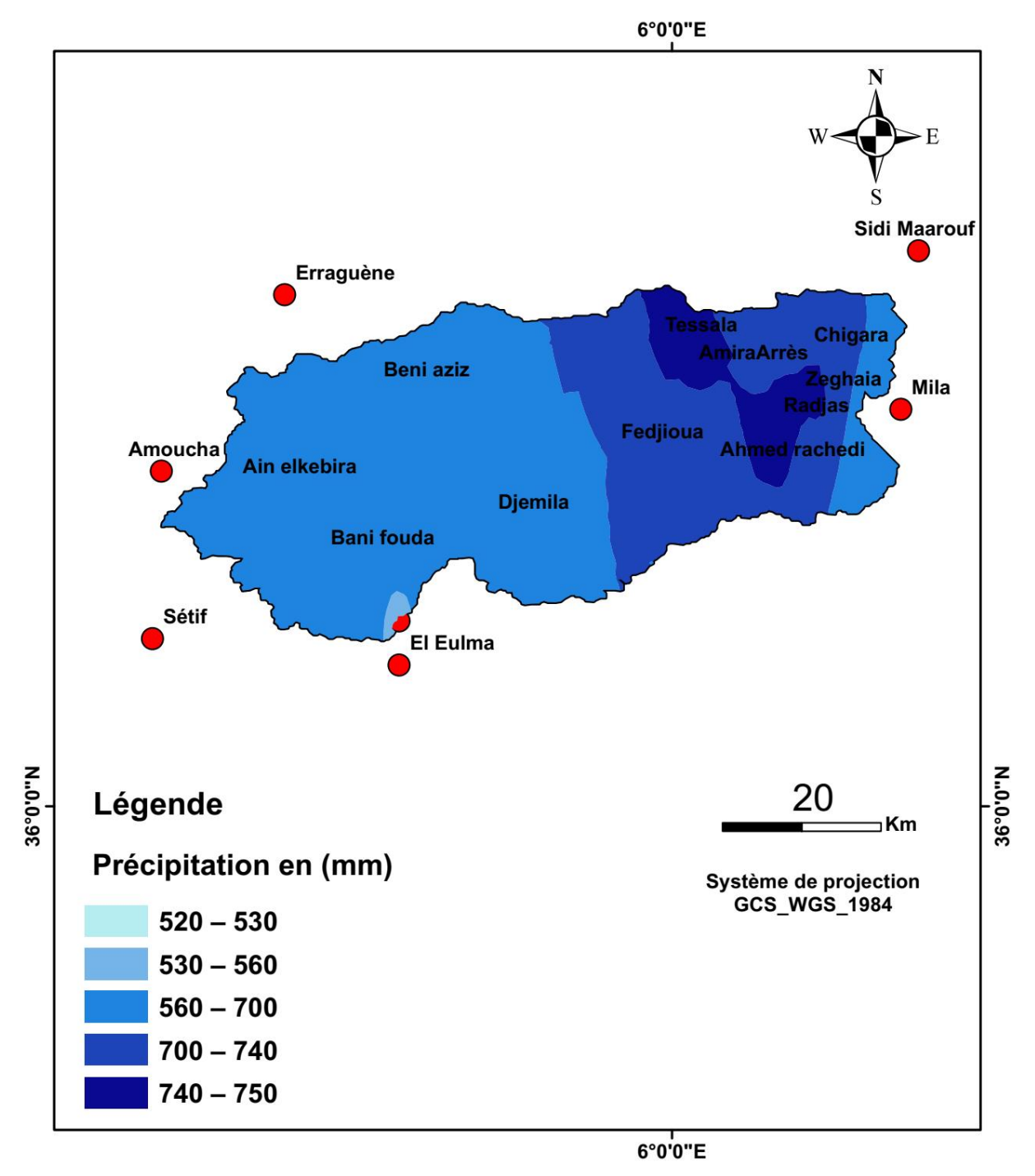

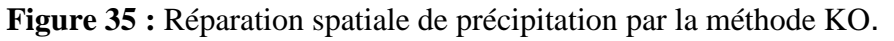

#### **V.2.4. Krigeage universel**

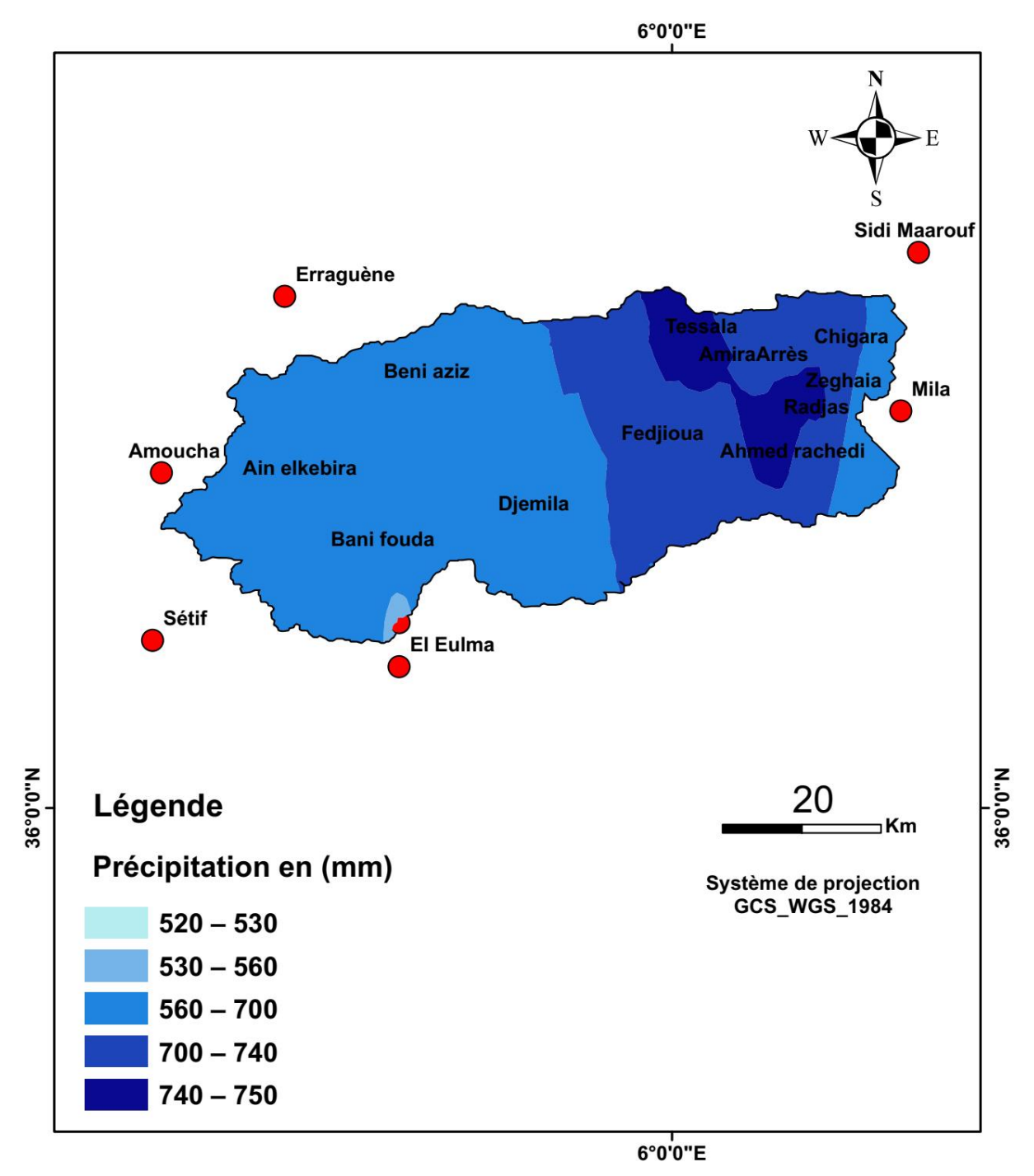

**Figure 36 :** Réparation spatiale de précipitation par la méthode KU.

#### **V.2.5. Krigeage simple**

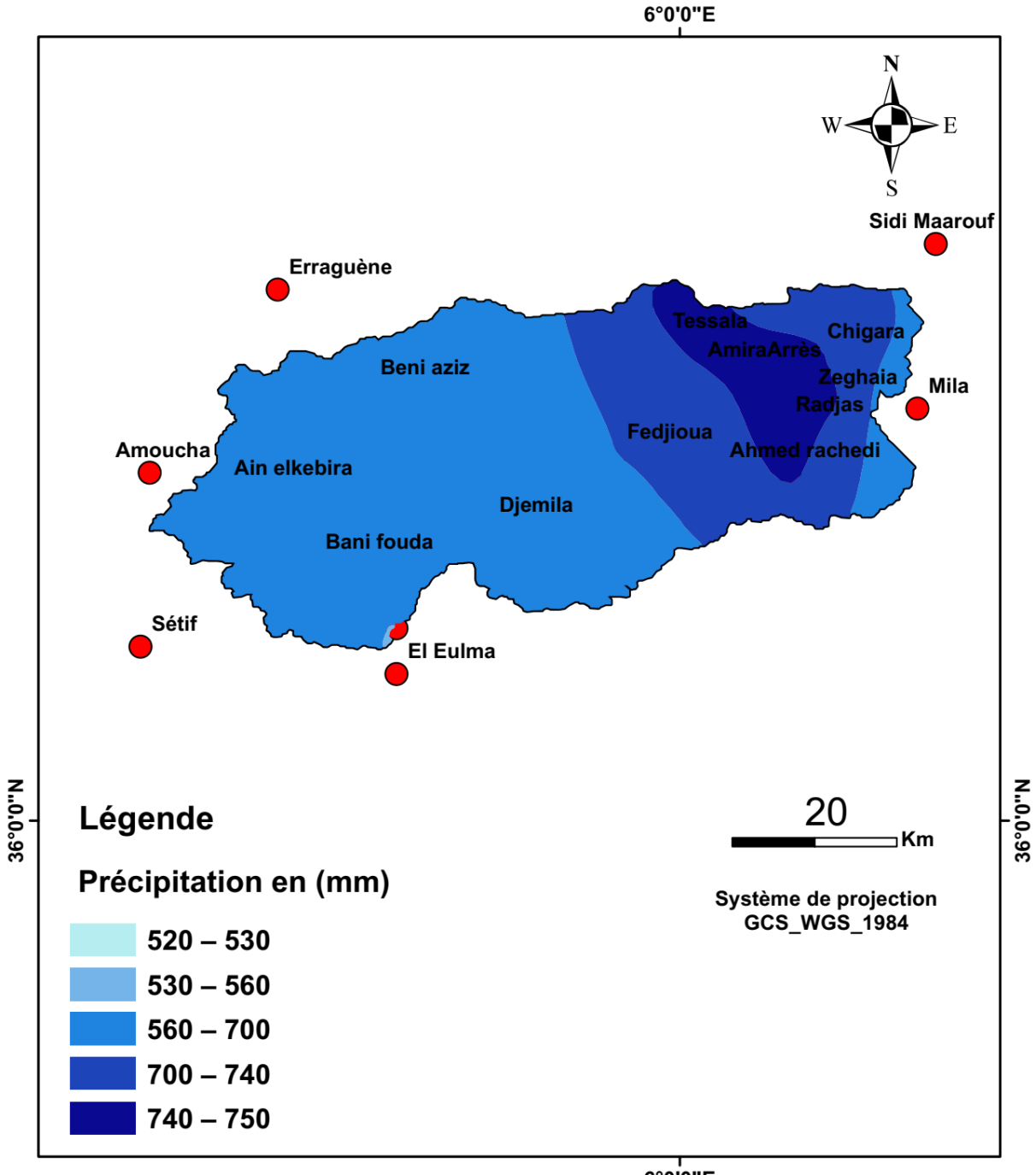

6°0'0"E

**Figure 37 :** Réparation spatiale de précipitation par la méthode KS.

#### **V.3. Comparaison des différentes méthodes d'estimation**

Dans cette partie, nous nous sommes contentés de reproduire les choix de l'étude, c'est-à-dire faire une analyse comparative entre les différentes méthodes déterministes et géostatistiques pour choisir la carte représentative de répartition de précipitation dans le bassin versant d' oued Endja.

Les statistiques de la moyenne des erreurs d'estimation et L'écart type des erreurs d'estimation de différentes méthodes sont récapitulées dans le tableau (4).

**Tableau 5 :** Statistiques de la moyenne des erreurs d'estimation et L'écart type des erreurs d'estimation de différentes méthodes.

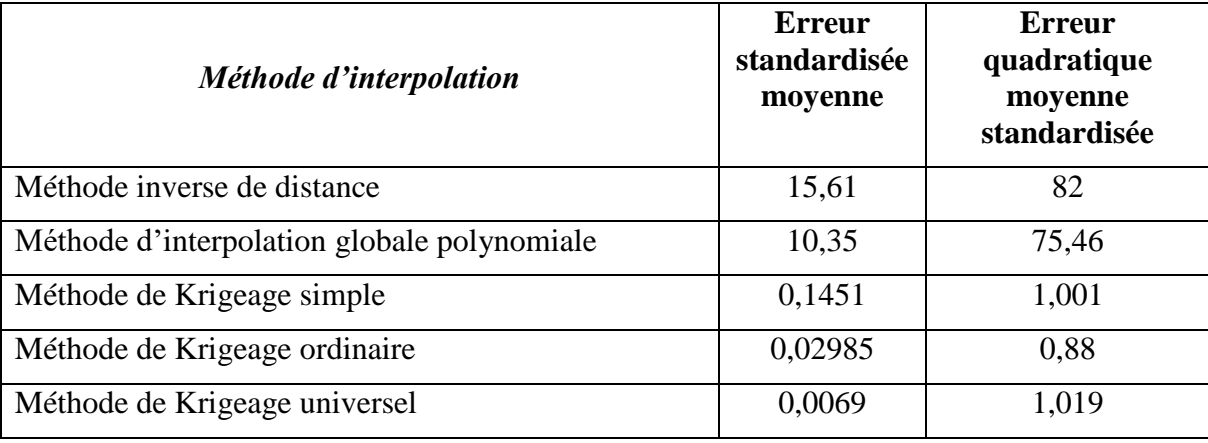

La valeur d'erreur standardisée moyenne doit être proche de 0, la valeur de l'erreur quadratique moyenne standardisée doit être proche de 1 si les erreurs standard de prédiction sont valides. Si l'erreur quadratique moyenne standardisée est supérieure à 1, vous sousestimez la variabilité dans vos prédictions. Si l'erreur quadratique moyenne standardisée est inférieure à 1, vous surestimez la variabilité dans vos prédictions

Les résultats de tableau (4) montrent que le krigeage universel et ordinaire sont les plus précis et moins biaisés car la moyenne des erreurs d'estimation est proche de zéro et l'écart type des erreurs d'estimation est le plus petit.

#### **V.4. Validation croisée**

La procédure de validation croisée permet de comparer l'impact de ces différents modèles sur les résultats de l'estimation

La comparaison de la valeur estimée à la valeur observée ou valeur vraie se fait via un nuage de points dont la configuration autour de la bissectrice atteste la robustesse du modèle : Plus le nuage de point est resserré autour de la bissectrice, meilleure est l'estimation des valeurs par Krigeage.

Les figures ci-dessous illustrent la procédure de validation croisée pour les différentes méthodes d'interpolation.

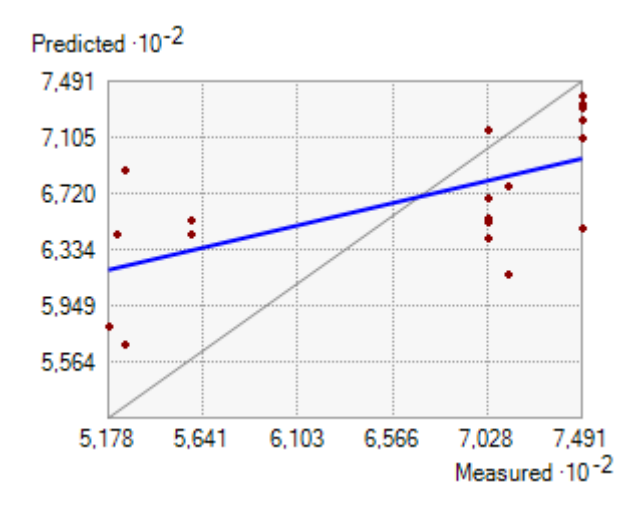

**Figure 38 :** Méthode de krigeage ordinaire.

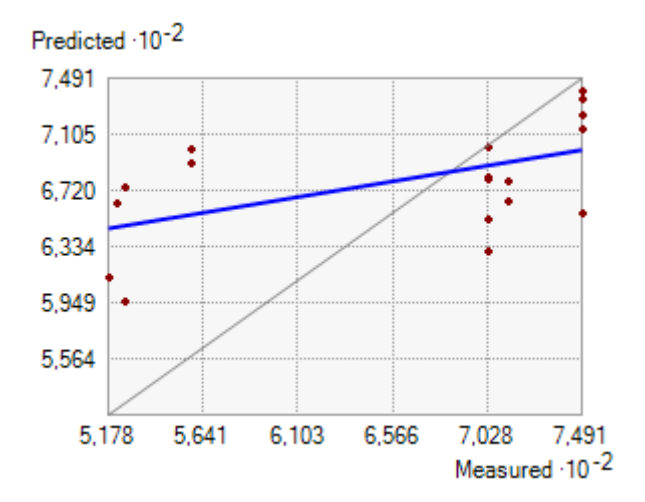

**Figure 39 :** Méthode Krigeage universel.

#### **V.5. Interprétation des résultats**

Les figures (33), (34), (35), (36), (37) ont présenté les valeurs de précipitation, avec des enregistrements compris entre 520 et 750 mm dans les stations réparties dans le bassin versant d'oued Endja.

La répartition spatiale des précipitations est un facteur important étant donné que l'agriculture, Les précipitations maximales sont enregistrées dans les régions nord-est du bassin versant c'est-à-dire de Ferdjioua jusqu'à Tessala et Z'ghaia où elles dépassent des valeurs de 700 mm par ans.

Les résultats montent que le krigeage est une méthode d'interpolation dans le but de représenter la variation spatiale de différents paramètres étudiés.

Le krigeage est une méthode d'interpolation intéressante, de plus puisqu'il s'agit d'une méthode stochastique, le krigeage permet d'estimer des erreurs de prévision et de tenir compte de la structure de dépendance spatiale des données.

# **Conclusion générale**

## **Conclusion générale**

La région de l'oued Endja en Algérie est un territoire captivant, caractérisé par ses collines verdoyantes, ses rivières cristallines . Les précipitations annuelles dans cette région de l'est de l'Algérie Cela a été un sujet de recherche important, Nous avons étudié différentes méthodes d'interpolation utilisées pour analyser les précipitations annuelles dans l'oued Endja, Nous avons constaté que chaque méthode présente ses propres avantages et inconvénients . Le choix des méthodes d'interpolation doit être basé sur les données disponibles et les objectifs de la recherche parcque Les méthodes d'interpolation utilisées ont des différences de précision importantes pour la cartographie de précipitation annuelle, donc le choix de la méthode utilisée doit être soigné pour la précision de cartes.Il est crucial de disposer de données sur le terrain, d'une cartographie précise et de l'utilisation de pluviomètres pour garantir des résultats précis et fiables. La comparaison avec d'autres régions et l'exploration de nouvelles technologies peuvent contribuer à améliorer la précision des résultats. À long terme, les méthodes d'interpolation peuvent être améliorées en utilisant des techniques avancées d'apprentissage automatique et de réseaux de neurones. Il est également possible d'étendre la collecte de données pour couvrir une période plus étendue.

# **Références bibliographique**

# **REFERENCES BIBLIOGRAPHIQUE**

**[1] Pierre Bosser,** Interpolation spatiale, Ecole Nationale des Sciences Géographique Département Positionnement Terrestre et Spatiale, France.

**[2] Mangapi, Augustin Assonga,** Méthode d'interpolation spatiale pour les systèmes d'information géographique, France, 1994.

**[3] Walid TABBARA,** techniques géostatistiques pour l'interpolation spatiale à partir d'observation et de simulations numériques, université Pierre et Marie, Paris, P 2,3.

**[4] Gillot J-M. (2009).** Introduction aux systèmes d'information géographique. Agro Paris Tech, Paris. 19p.

**[5] Abdelbaki C., Benhamouda F., Chikh M**., 2012, SIG: Outils de gestion des réseaux d'alimentation en eau potable , Cas du réseau de la ville de Birtouta -Alger, Algérie, Editions universitaires européennes, ISBN : 978-3-8417-8907-5.

**[6] Athan T. (2010).** Quantum GIS, Manuel Utilisation, Version 1,3. 'Mimas' Quantum GIS Development Team. 10p.

**[7] Rouet P**., 1993, Les données dans les Systèmes d'Information Géographique, Edition **Hermes** 

**[8] Pornon H.,** 1996, La notion de précision dans les SIG : Données précises ou données de qualité, le géomètre 6, pp. 30 – 33.

**[9] Joel Charr, Philippe Miellet, Philippe Waniez,** Pratique des systèmes d'information géographique mode raster, Montepllier.

**[10] Barbant P. (1993).** Pédologie et système d'information géographique. Comment introduire

les cartes et les autres données sur les sols dans les SIG. Les applications de SIG. Cah. Orstom, Sér. Pédol., n° 1, Vol XXXVIII. 109p.

**[11] Ashok K M. (2008).** Information to Geographical Information system. Concept publishing campany. First published, New Delhi. 37p.

**[12] Koussa.M, Bouziane. M . (2018) .** Apport de SIG a la cartographie des zones à risque d'érosion hydrique dans le bassin versant de Beni Haroun, Mila, Algérie. 42, 1 : 43-56.

**[13] Mebarki, A. (2005)** Ressources en eau et aménagement en Algérie. Les bassins hydrographiques de l'Est Office des Publications Universitaires (OPU), Algérie, DZ.

### **Site internet :**

[https://www.emse.fr/tice/uved/SIG/Glossaire/co/Raster\\_mode\\_1.html](https://www.emse.fr/tice/uved/SIG/Glossaire/co/Raster_mode_1.html)

[https://www.aspexit.com/interpolation-de-donnees-spatiales-tin-idw-krigeage-krigeage-en](https://www.aspexit.com/interpolation-de-donnees-spatiales-tin-idw-krigeage-krigeage-en-bloc-co-krigeage-quelle-est-la-difference/)[bloc-co-krigeage-quelle-est-la-difference/](https://www.aspexit.com/interpolation-de-donnees-spatiales-tin-idw-krigeage-krigeage-en-bloc-co-krigeage-quelle-est-la-difference/)

[https://docs.qgis.org/2.8/fr/docs/gentle\\_gis\\_introduction/spatial\\_analysis\\_interpolation.html](https://docs.qgis.org/2.8/fr/docs/gentle_gis_introduction/spatial_analysis_interpolation.html)

[http://www.prevention2000.org/cat\\_nat/risques/mvtter/mvt\\_prev.htm](http://www.prevention2000.org/cat_nat/risques/mvtter/mvt_prev.htm)

<http://www.forumsig.org/showthread.php/37012-Vente-Table-%C3%A0-digitaliser>

<http://www.axesig.fr/produits/sig.html>

# **REFERENCES BIBLIOGRAPHIQUE**

<http://air.imag.fr/mediawiki/index.php/EA2012-SIG>

[http://seig.ensg.ign.fr/,](http://seig.ensg.ign.fr/) [http://www.sigma972.org/def\\_1.html](http://www.sigma972.org/def_1.html)

<http://www.notre-planete.info/terre/outils/sig.php>

http://www.cairn.info/les-systemes-d-informations-geographique--9782130539230 page-88.htm